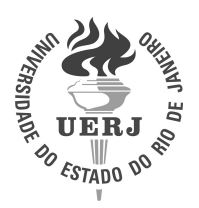

Universidade do Estado do Rio de Janeiro

Centro de Tecnologia e Ciência Instituto Politécnico

Odair Pinheiro da Silva

Modelagem computacional da estabilização de sistemas subcríticos segundo o modelo unidimensional de difusão de nêutrons monoenergéticos

> Nova Friburgo 2014

Odair Pinheiro da Silva

## Modelagem computacional da estabilização de sistemas subcríticos segundo o modelo unidimensional de difusão de nêutrons monoenergéticos

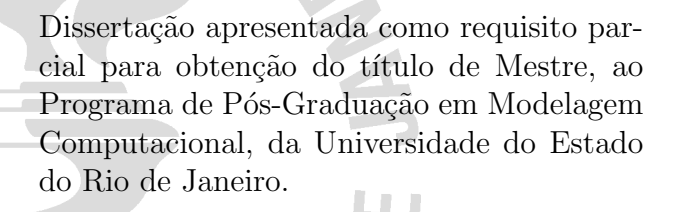

Orientadores: Prof. Dr. Ricardo Carvalho de Barros Prof. Dr. Hermes Alves Filho

## CATALOGAÇÃO NA FONTE UERJ / REDE SIRIUS / BIBLIOTECA CTC/E

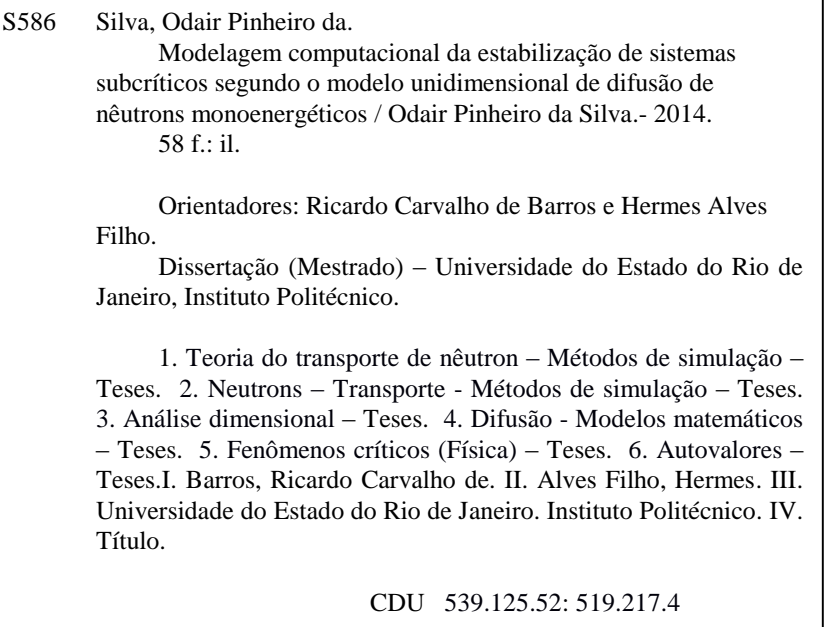

Autorizo, apenas para fins acadêmicos e científicos, a reprodução total ou parcial desta dissertação.

\_\_\_\_\_\_\_\_\_\_\_\_\_\_\_\_\_\_\_\_\_\_\_\_\_\_\_\_\_\_\_\_\_\_\_\_\_\_ \_\_\_\_\_\_\_\_\_\_\_\_\_\_\_\_\_\_\_\_\_\_\_

Assinatura Data

Odair Pinheiro da Silva

## Modelagem computacional da estabilização de sistemas subcríticos segundo o modelo unidimensional de difusão de nêutrons monoenergéticos

Dissertação apresentada como requisito parcial para obtenção do título de Mestre, ao Programa de Pós-Graduação em Modelagem Computacional, da Universidade do Estado do Rio de Janeiro.

Aprovada em 28 de Janeiro de 2014. Banca Examinadora:

> Prof. Dr. Ricardo Carvalho de Barros (Orientador) Instituto Politécnico – UERJ

Prof. Dr. Hermes Alves Filho (Coorientador) Instituto Politécnico – UERJ

Prof. Dr. Roberto Pinheiro Domingos Instituto Politécnico – UERJ

Prof. Dr. Alessandro da Cruz Gonçalves Programa de Engenharia Nuclear da COPPE – UFRJ

# **DEDICATÓRIA**

Aos meus pais, Dalila e Ozair.

### AGRADECIMENTOS

A Deus por ser meu porto seguro, por me permitir conquistar lugares que jamais sonhei, por me presentear com amigos indispensáveis para a elaboração deste trabalho, em fim, por ser tudo para mim.

A meus orientadores Ricardo Carvalho de Barros e Hermes Alves Filho, por compartilharem comigo conhecimentos tão preciosos, por serem pacientes, atenciosos e estarem sempre dispostos a ensinar.

A minha família, por todo carinho e suporte, dedicado durante este período tão árduo de estudo, sem o qual não teria chegado até aqui.

A todos os funcionários do IPRJ, que direta ou indiretamente contribuíram para que este trabalho se realizasse.

A Faperj pelo apoio financeiro.

A sabedoria comunica a vida a seus filhos e acolhe os que a procuram. Bíblia Sagrada. Ecl 4,12

### RESUMO

SILVA, Odair Pinheiro da. Modelagem computacional da estabilização de sistemas subcríticos segundo o modelo unidimensional de difusão de nêutrons monoenergéticos. 2014. [58](#page-59-0) f. Dissertação (Mestrado em Modelagem Computacional) – Instituto Politécnico, Universidade do Estado do Rio de Janeiro, Nova Friburgo, 2014.

Um método numérico espectronodal (END) livre de erros de truncamento espacial é desenvolvido para problemas unidimensionais de difusão de nêutrons monoenergéticos em duas versões. Na versão de problemas de autovalor, o método gera soluções numéricas para o perfil do fluxo escalar e para o fator de multiplicação efetivo (k), que coincidem com a solução analítica dominante, afora os erros da aritmética finita computacional. Na versão de fonte fixa, o método também gera soluções numéricas analíticas para o problema de fonte fixa correspondente, onde a fonte de fissão, com dependência espacial, é obtida analiticamente, a partir da reconstrução espacial do fluxo escalar gerado pelo método END para problemas de autovalor. Alguns experimentos numéricos são apresentados para dois problemas modelos a fim de ilustrar a precisão do método.

Palavras-chave: Geometria unidimensional cartesiana. Nêutrons monoenergéticos. Métodos espectronodais. Sistemas subcríticos. Teoria da difusão de nêutrons.

## ABSTRACT

SILVA, Odair Pinheiro da. Computational modeling of stabilization of subcritical systems according to the one-speed slab-geometry neutron diffusion equation. 2014. [58](#page-59-0) f. Dissertação (Mestrado em Modelagem Computacional) – Instituto Politécnico, Universidade do Estado do Rio de Janeiro, Nova Friburgo, 2014.

A numerical nodal method that is free from all spatial truncation errors is developed for one-speed, slab-geometry diffusion problems in two versions. In the eigenvalue version the method generates numerical solutions for the critical scalar flux profile and for the effective multiplication factor, which coincide with the dominant analytical solution apart from computational finite arithmetic considerations. In the fixed source version, the method also generates analytical numerical solutions for a corresponding fixed-source problem. This spatially dependent fission source is analytically built from the analytical scalar flux, as reconstructed with the region-edge fluxes which are generated by the present nodal method to the eigenvalue problem. A number of numerical experiments are given to two model problems to illustrate the method's accuracy.

Keywords: Slab geometry. Monoenergetic neutrons. Spectral nodal methods. Subcritical systems. Neutron diffusion theory.

## LISTA DE ILUSTRAÇÕES

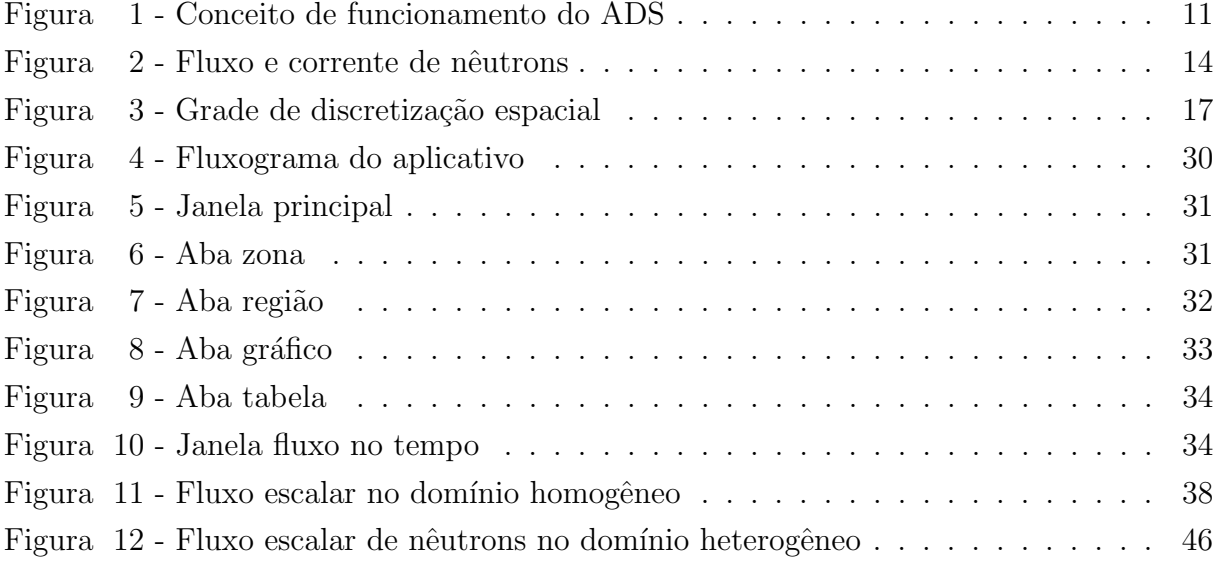

## LISTA DE TABELAS

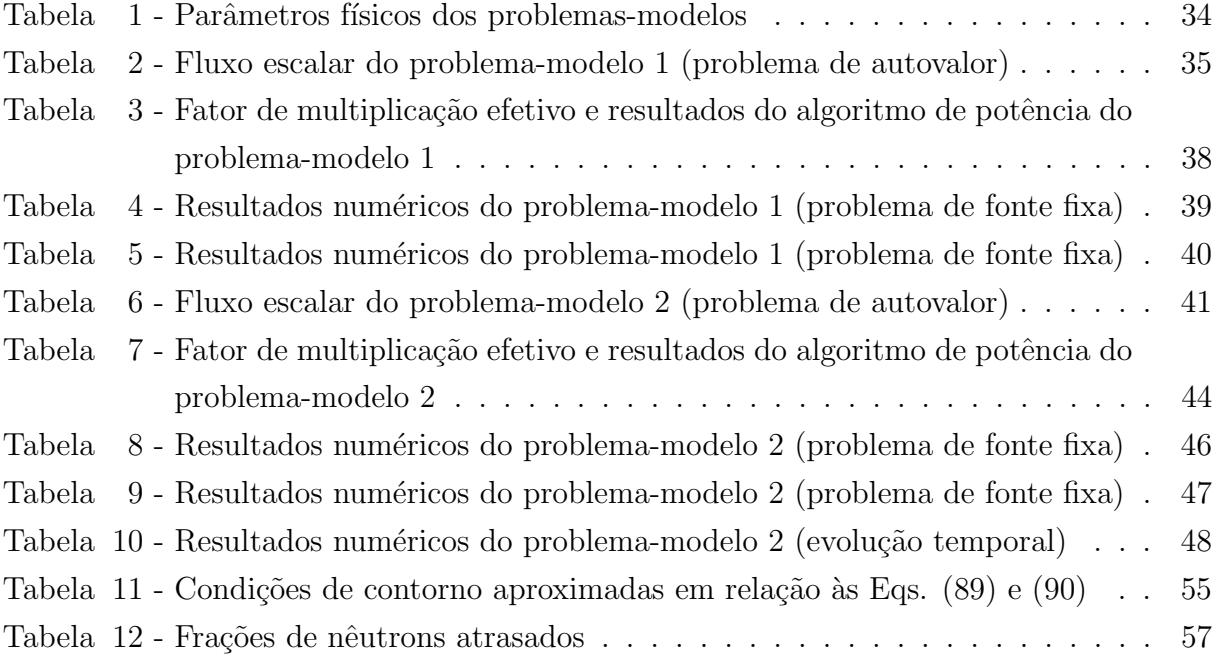

## **SUMÁRIO**

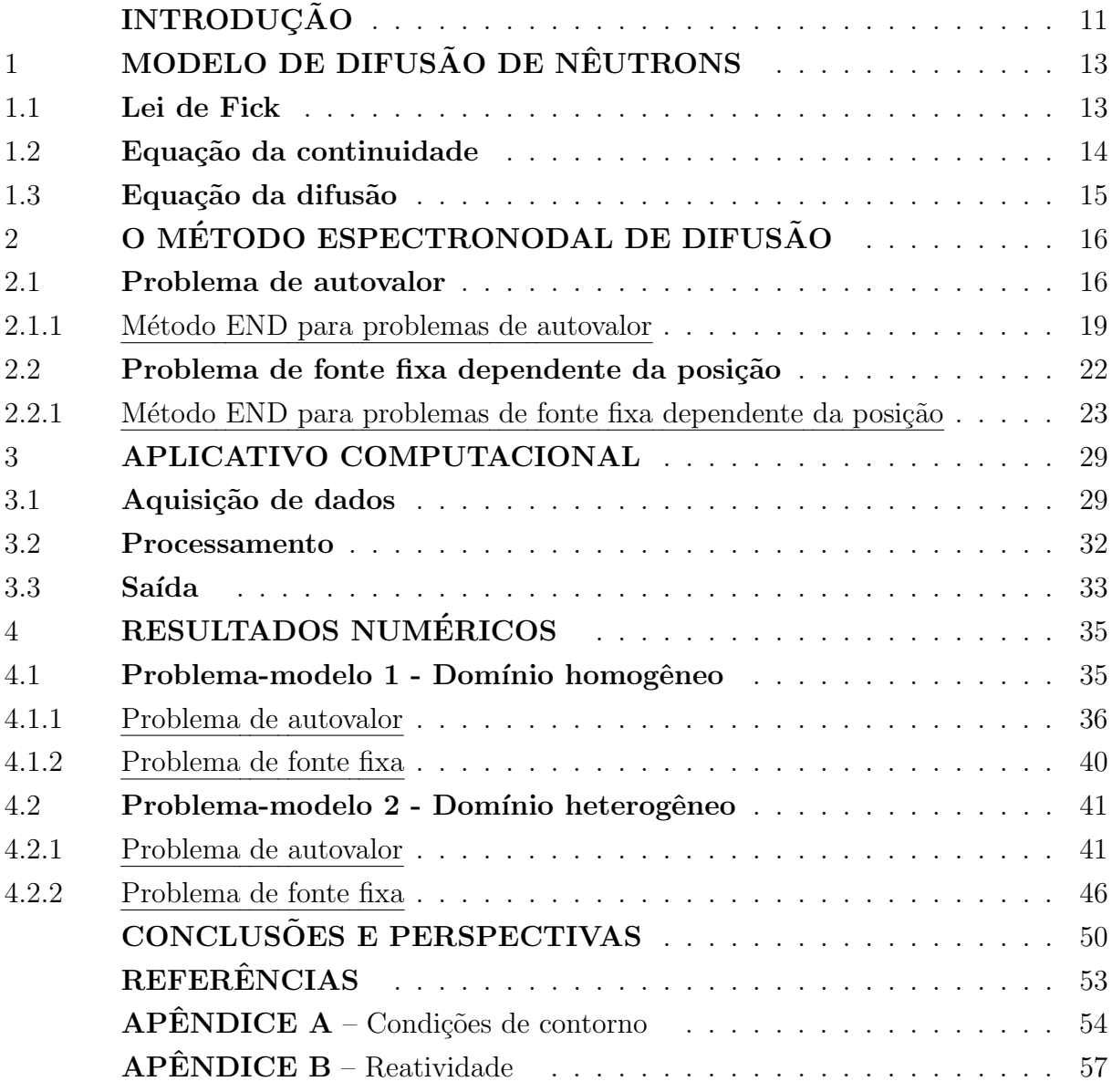

## <span id="page-12-1"></span>**INTRODUÇÃO**

Uma grande preocupação da comunidade nuclear na atualidade são os rejeitos radioativos de alta atividade oriundos de usinas nucleares convencionais. Considera-se solução plausível para redução desses rejeitos os reatores nucleares rápidos e sistemas es-tabilizados por aceleradores (Accelerator Driven Systems, ADS) (GARCÍA et al., [2012\)](#page-54-1). Os ADS são sistemas subcríticos que são estabilizados por uma fonte externa estacionária de nêutrons. Estes nêutrons podem ser gerados por espalação causada pela colisão de prótons altamente energéticos, oriundos do acelerador, com os núcleos atômicos de ele-mentos pesados. A Figura [1](#page-12-0) ilustra o conceito de geração de energia elétrica num reator nuclear tipo ADS [\(Wikipedia,](#page-54-2) [2014\)](#page-54-2).

<span id="page-12-0"></span>Figura 1 - Conceito de funcionamento do ADS

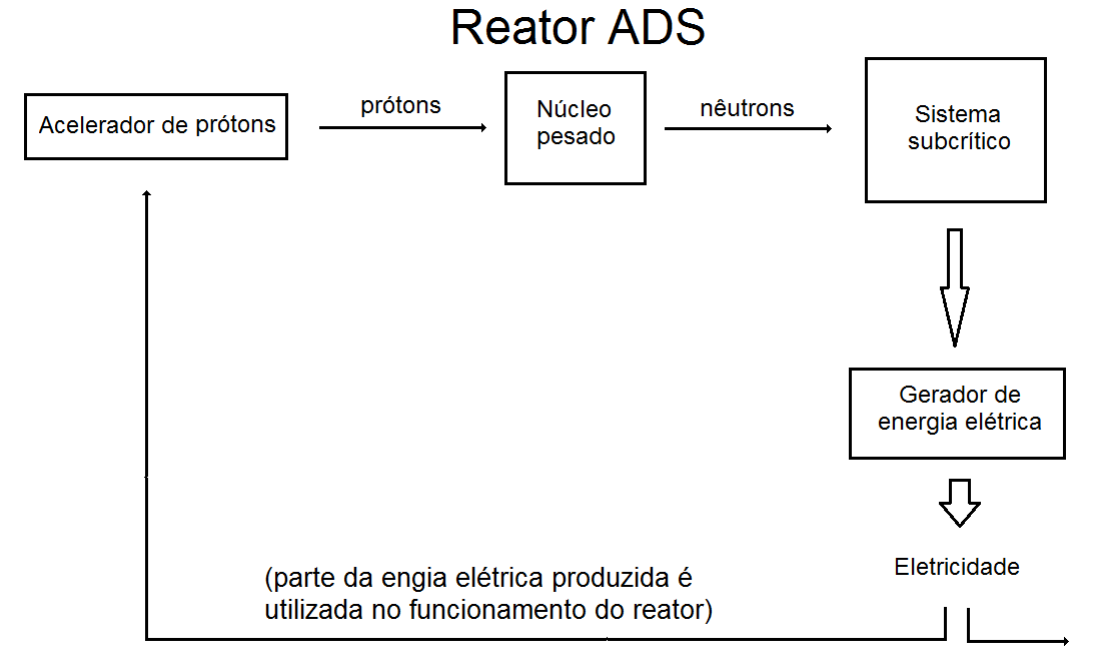

Fonte: Adaptada de WIKIPEDIA, 2014.

No contexto dos reatores ADS, nesta dissertação foi desenvolvida uma modelagem computacional para estabilização de sistemas subcríticos com fontes externas estacionárias. Utilizou-se um modelo simplificado unidimensional de difusão de nêutrons monoenergéticos para o qual foi desenvolvido um método espectronodal (END) com duas possibilidades. A primeira possibilidade é o convencional cálculo de autovalor, para o qual o método END gera soluções numéricas absolutamente livres de erros de truncamento espacial. A outra possibilidade é através do cálculo de fonte fixa estacionária de nêutrons monoenergéticos, para o qual o método END também gera soluções numéricas livres de erros de truncamento espacial. Uma contribuição desta dissertação é o desenvolvimento

do método END para cálculos com fonte prescrita variável com a posição no domínio, como é o caso da fonte de fissão. Portanto, uma vez obtida a solução de malha grossa para o perfil do fluxo crítico através do problema de autovalor, determina-se por reconstrução espacial o perfil analítico da fonte de fissão que pode ser usado como fonte fixa na segunda possibilidade. Neste caso, as soluções numéricas geradas pelas duas possibilidades oferecidas são iguais, desconsiderando os erros de arredondamento da aritmética finita computacional. Entretanto, é possível inserir uma perturbação no sistema que o coloque em estado subcr´ıtico (reatividade negativa) ou supercr´ıtico (reatividade positiva) [\(LAMARSH,](#page-54-3) [1966\)](#page-54-3). No caso de maior interesse, estado subcr´ıtico, determina-se nesta dissertação o perfil analítico do fluxo escalar complementar que dever ser adicionado ao perfil subcrítico para gerar a distribuição crítica de nêutrons no sistema. Portanto, a fonte estacionária de nêutrons monoenergéticos que estabilizará o sistema subcrítico no perfil do fluxo crítico será dada pelo produto do fluxo complementar pela seção de choque macroscópica de fissão da zona material pertinente dividida pelo fator de multiplicação efetivo (k). Enfatize-se neste ponto que esta fonte fixa, conforme determinada pelo fluxo complementar de nêutrons, é única. Qualquer outro perfil de fonte fixa maior ou menor que o perfil determinado pelo fluxo complementar estabilizará o sistema subcrítico numa distribuição nêutrons maior ou menor que o perfil crítico.

Estes conceitos foram implementados em um aplicativo computacional que foi desenvolvido nesta dissertação em linguagem computacional  $C# (C \, Sharp)$  usando o Visual Studio IDE (integrated development Ambiente) obtido sob a Assinatura do DreamSpark Direct da Microsoft Corporation [\(DreamSpark,](#page-54-4) [2014\)](#page-54-4). O aplicativo apresenta uma interface facilitada com janelas para entrada de dados e saída de resultados na forma de tabelas e gráficos. Este aplicativo ainda conta com um suporte ao usuário informando-lhe sobre possíveis erros nos dados de entrada informados por este usuário.

Neste ponto, é apresentada uma sinopse do conteúdo desta dissertação. No próximo capítulo o modelo da difusão de nêutrons é descrito e no capítulo 2 apresenta-se o método END que resolve numericamente a equação da difusão sem erros de truncamento espacial. O aplicativo computacional desenvolvido é descrito no capítulo 3 e resultados numéricos de vários experimentos em dois problemas-modelos são apresentados no capítulo 4. Concluindo esta dissertação, no último capítulo são oferecidas uma breve discussão e sugestões para trabalhos futuros.

## <span id="page-14-0"></span>1 MODELO DE DIFUSÃO DE NÊUTRONS

Difusão, que é um modelo para fenômenos de transporte, com inúmeras aplicações em Química, Física e Biologia, é o tema deste capítulo. Tratamos aqui do modelo de difusão de nêutrons, que está fundamentado na Lei de Fick.

Foi observado que a migração de partículas neutras, em dado domínio, assemelhase ao de um soluto em uma solução; isto é, tende a migrar de uma região de maior concentração para uma de menor concentração.

Além disso, sabe-se que neste domínio os nêutrons não desaparecem sem previsão (exceto por decaimento  $\beta^-$  que será desconsiderado na escala de tempo a ser tratada), de modo que o balanço de nêutrons, neste domínio, pode ser modelado por uma equação de continuidade.

Assim, a partir da Lei de Fick e da equação da continuidade pode-se obter, como se verá a seguir, a equação da difusão de nêutrons.

#### <span id="page-14-1"></span>1.1 Lei de Fick

Adolf Fick, em 1855, foi o primeiro que procurou quantificar o processo de difusão ao adotar a equação matemática do fenômeno de transferência de calor proposta por Fourier, [\(DUDERSTADT; HAMILTON,](#page-54-5) [1976\)](#page-54-5). No contexto da difusão de nêutrons, admita-se que o fluxo de nêutrons varie ao longo da direção  $x$  como mostra a Figura [2.](#page-15-0) Deste modo, a Lei de Fick apresenta-se na forma

<span id="page-14-2"></span>
$$
J_x = -D\frac{d}{dx}\Phi(x). \tag{1}
$$

Na Eq. [\(1\)](#page-14-2),  $J_x$  é igual ao número líquido (efetivo) de nêutrons que atravessa por unidade de tempo uma superfície de área unitária perpendicular à direção  $x$ ; apresentando a mesma unidade que o fluxo, i.e.,  $n\hat{e}utrons/cm^2 seg$ . O parâmetro D na Eq. [\(1\)](#page-14-2) é definido como coeficiente de difusão de nêutrons.

A equação [\(1\)](#page-14-2) implica que, caso haja um gradiente negativo de fluxo, haverá uma migração de nêutrons ao longo da direção x positiva, como pode ser visto na Figura [2.](#page-15-0)

Contudo, o fluxo de nêutrons é, em geral, uma função de três variáveis de posição  $(\vec{r})$  e do tempo  $(t)$ ; e portanto, neste caso a Lei de Fick aparece como

<span id="page-14-3"></span>
$$
\vec{J}(\vec{r},t) = -D(\vec{r},t)\vec{\nabla}\Phi(\vec{r},t) \quad . \tag{2}
$$

<span id="page-15-0"></span>Figura 2 - Fluxo e corrente de nêutrons

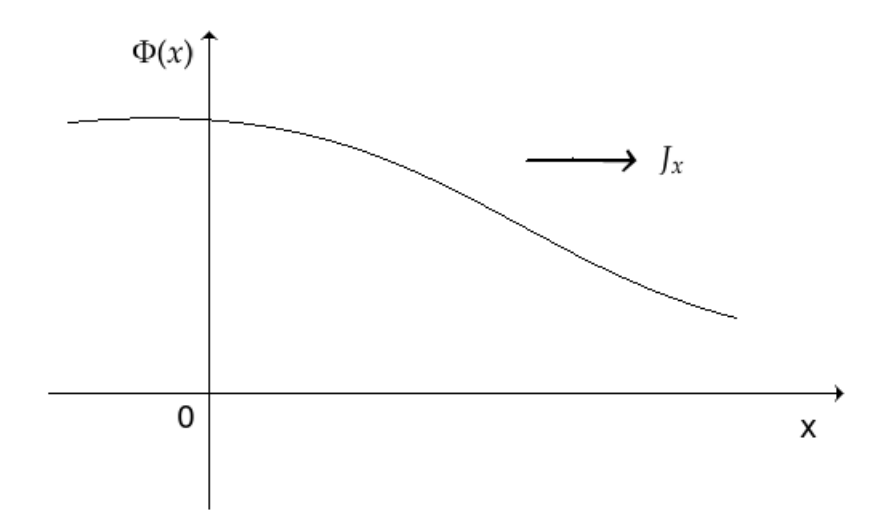

Fonte: O autor, 2014.

#### <span id="page-15-1"></span>1.2 Equação da continuidade

Em física, uma equação de continuidade expressa uma lei de conservação de forma matemática, que pode ser tanto de forma integral, como de forma diferencial, ou mista. Portanto, considere um domínio  $V$ , contendo partículas neutras, e.g., nêutrons. Com o passar do tempo, o n´umero de nˆeutrons pode variar neste dom´ınio, caso haja uma migração para dentro ou para fora de  $V$ , se algum destes forem absorvidos ou ainda se houver fontes de nêutrons neste domínio, e fugas pelos contornos. Assim é possível escrever que

<span id="page-15-2"></span>
$$
\begin{bmatrix}\n\tanh\n\end{bmatrix}\n\begin{bmatrix}\n\tanh\n\end{bmatrix}\n=\n\begin{bmatrix}\n\tanh\n\end{bmatrix}\n=\n\begin{bmatrix}\n\tanh\n\end{bmatrix}\n\begin{bmatrix}\n\tanh\n\end{bmatrix}
$$

Com base no balanço esquemático de nêutrons monoenergéticos representado na Eq. [\(3\)](#page-15-2), a equação da continuidade pode ser escrita na forma, [\(DUDERSTADT; HAMILTON,](#page-54-5) [1976\)](#page-54-5)

<span id="page-15-3"></span>
$$
\frac{\partial}{\partial t}n(\vec{r},t) = Q(\vec{r},t) - \Sigma_a(\vec{r},t)\Phi(\vec{r},t) - \vec{\nabla}\cdot(\vec{J}(\vec{r},t)) \quad , \tag{4}
$$

onde definimos  $\Sigma_a$  como a seção de choque macroscópica de absorção; n como a densidade volumétrica de nêutrons monoenergéticos,  $Q$  é uma fonte interior de nêutrons, que pode incluir a fonte de fissão,  $\Phi$  e  $\vec{J}$  são respectivamente o fluxo escalar de nêutrons e o vetor

corrente no ponto  $\vec{r}$  e no instante de tempo t. Neste ponto, usamos a definição

$$
\Phi(\vec{r},t) = vn(\vec{r},t),\tag{5}
$$

que, substituída na Eq. [\(4\)](#page-15-3), implica que a equação da continuidade assume a forma

<span id="page-16-1"></span>
$$
\frac{1}{v}\frac{\partial}{\partial t}\Phi(\vec{r},t) = Q(\vec{r},t) - \Sigma_a(\vec{r},t)\Phi(\vec{r},t) - \vec{\nabla}\cdot\vec{J}(\vec{r},t) ,
$$
\n(6)

onde  $v$  é a velocidade dos nêutrons.

#### <span id="page-16-0"></span>1.3 Equação da difusão

Como mencionado anteriormente, a partir da Lei de Fick e da equação da continuidade obtém-se a equação da difusão. Para tanto, basta substituir a Lei de Fick, Eq.  $(2)$ , na equação da continuidade, Eq.  $(6)$ . O resultado é

<span id="page-16-5"></span><span id="page-16-2"></span>
$$
\frac{1}{v}\frac{\partial}{\partial t}\Phi(\vec{r},t) = Q(\vec{r},t) - \Sigma_a(\vec{r},t)\Phi(\vec{r},t) - \vec{\nabla}\cdot[-D(\vec{r},t)\vec{\nabla}\Phi(\vec{r},t)] \quad , \tag{7}
$$

ou equivalentemente

<span id="page-16-3"></span>
$$
\vec{\nabla} \cdot (D\vec{\nabla}\Phi) - \Sigma_a \Phi + Q = \frac{1}{v} \frac{\partial \Phi}{\partial t}.
$$
\n(8)

Para o caso estacionário, onde  $\frac{\partial \Phi}{\partial t} = 0$ , escrevemos

$$
-\vec{\nabla} \cdot (D\vec{\nabla}\Phi) + \Sigma_a \Phi = Q \quad . \tag{9}
$$

Observamos neste ponto que, neste trabalho, serão consideradas apenas modelagens uni-dimensionais, de modo que as Eqs. [\(8\)](#page-16-2) e [\(9\)](#page-16-3) se apresentarão respectivamente como

<span id="page-16-4"></span>
$$
\frac{d}{dx}\left(D(x)\frac{d}{dx}\Phi(x)\right) - \Sigma_a(x)\Phi(x) + Q(x) = \frac{1}{v}\frac{\partial\Phi}{\partial t}
$$
\n(10)

$$
-\frac{d}{dx}\left(D(x)\frac{d}{dx}\Phi(x)\right) + \Sigma_a(x)\Phi(x) = Q(x) \quad , \tag{11}
$$

Com condições iniciais para a Eq.  $(10)$  e de contorno para as Eqs.  $(10)$  e  $(11)$  apropriadas à teoria da difusão, [\(DUDERSTADT; HAMILTON,](#page-54-5) [1976\)](#page-54-5). A Eq. [\(11\)](#page-16-4) é a equação estacionária unidimensional da difusão de nêutrons monoenergéticos para a qual, no próximo capítulo, será descrito o método numérico espectronodal de difusão.

## <span id="page-17-0"></span>2 O MÉTODO ESPECTRONODAL DE DIFUSÃO

Este capítulo descreve o método espectronodal de difusão (END) para cálculos estacionários de difusão de nêutrons monoenergéticos em geometria unidimensional. Os resultados numéricos gerados pelo método END são completamente livres de erros de truncamento espacial, pois as equações de diferenças possuem parâmetros que são determinados de tal forma a preservarem a solução geral local da equação da difusão no interior de cada nodo de discretização espacial. Usando as condições de contorno e as condições de continuidade de fluxo escalar e de corrente, determina-se um sistema tridiagonal simétrico de equações algébricas e lineares para o fluxo escalar, cuja solução coincide com a solução numérica gerada a partir da solução analítica do problema, a menos dos erros de arredondamento da aritmética finita computacional.

Na próxima seção descreve-se o método END para cálculos de criticalidade em meios multiplicativos. A solução numérica gerada para o fator de multiplicação efetivo (k) e para o perfil do fluxo escalar coincide com a solução numérica obtida a partir da solução analítica dominante. Na seção 2.2, descreve-se o método END para cálculos de fonte fixa, i.e., fonte interior prescrita. Neste ponto, a essência desta dissertação é atingida. Como o método END gera soluções numéricas livres de erros de truncamento espacial para o problema de criticalidade (seção 2.1), é possível usar os valores numéricos das soluções nas fronteiras de qualquer nodo da grade de discretização espacial para se determinar o par de constantes da solução geral local, considerando que a equação da difusão é uma equação diferencial ordinária de segunda ordem. Procedendo desta forma para todos os nodos, obtém-se uma forma fechada para a solução analítica do problema, i.e., o fluxo escalar de nˆeutrons; e com este determina-se uma forma funcional da fonte de fissão, que é usada como fonte fixa no método END apresentado na seção 2.2.

#### <span id="page-17-1"></span>2.1 Problema de autovalor

Considere uma grade de discretização espacial arbitrária, conforme encontra-se ilustrada na Figura [3,](#page-18-0) onde cada célula ou nodo  $\tau_j$  tem espessura  $h_j, j = 1 : J$ , com J definido como o número total de nodos da grade.

A solução geral local é determinada, considerando o nodo  $\tau_j$ , veja Figura [3,](#page-18-0) e

<span id="page-18-0"></span>Figura 3 - Grade de discretização espacial

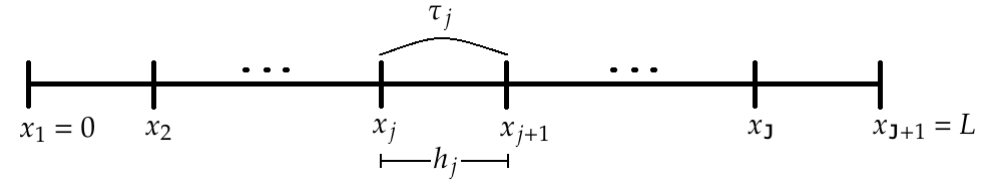

Fonte: O autor, 2014.

escrevendo a equação da continuidade e a lei de Fick como

<span id="page-18-2"></span>
$$
\frac{d}{dx}J(x) + \Sigma_{a_j}\Phi(x) = \frac{\nu}{k}\Sigma_{f_j}\Phi(x)
$$
\n(12)

$$
J(x) = -D_j \frac{d}{dx} \Phi(x), \qquad x_j \le x \le x_{j+1}, \tag{13}
$$

onde  $x_j$  e  $x_{j+1}$  são as interfaces do nodo  $\tau_j$ ,  $Q(x)$  está definido como  $\frac{\nu}{k}\sum_{f_j}\Phi(x),$  i.e., fonte de fissão, e  $k$  é o fator de multiplicação efetivo [\(DUDERSTADT; HAMILTON,](#page-54-5) [1976\)](#page-54-5). Com o objetivo de se determinar a solução geral local no interior de cada nodo  $\tau_j$ , buscam-se soluções elementares das formas

<span id="page-18-1"></span>
$$
\Phi_{\lambda}(x) = a(\lambda)e^{\lambda x} \tag{14}
$$

$$
J_{\lambda}(x) = b(\lambda)e^{\lambda x}.\tag{15}
$$

Para tanto, substituem-se as Eqs.  $(14)$  e  $(15)$  nas Eqs.  $(12)$  e  $(13)$ , e obtém-se um sistema que, para não possuir apenas solução trivial, deve ter

$$
\lambda = \begin{cases} \pm \sqrt{\frac{\kappa}{k} \Sigma_{f_j} - \Sigma_{a_j}} i & , \quad \text{se } \frac{\nu}{k} \Sigma_{f_j} > \Sigma_{a_j} \\ \pm \sqrt{\frac{\Sigma_{a_j} - \kappa}{D_j}} i & , \quad \text{caso contrário} \end{cases}
$$
\n(16)

 $\text{onde } i =$ √  $\overline{-1}$ .

<span id="page-18-3"></span>Definindo, o comprimento de difusão em meios multiplicativos como

$$
L_j(k) = \begin{cases} \sqrt{\frac{D_j}{\frac{\nu}{k} \Sigma_{f_j} - \Sigma_{a_j}}}, & \text{se } \frac{\nu}{k} \Sigma_{f_j} > \Sigma_{a_j} \\ \sqrt{\frac{D_j}{\Sigma_{a_j} - \frac{\nu}{k} \Sigma_{f_j}}} & \text{caso contrário} \end{cases} \tag{17}
$$

obtém-se então

$$
\lambda = \begin{cases} \pm \frac{i}{L_j(k)} & \text{se } \frac{\nu}{k} \sum_{f_j} > \sum_{a_j} \\ \pm \frac{1}{L_j(k)} & \text{caso contrário} \end{cases} \tag{18}
$$

Portanto, considerando $a(\lambda)=1,$  resulta que

$$
b = \begin{cases} -\sqrt{D_j \left(\frac{\nu}{k} \sum_{f_j} - \sum_{a_j} \right)} i & \text{para } \lambda = \frac{i}{L_j(k)} \\ \sqrt{D_j \left(\frac{\nu}{k} \sum_{f_j} - \sum_{a_j} \right)} i & \text{para } \lambda = -\frac{i}{L_j(k)} \\ -\sqrt{D_j \left(\sum_{a_j} - \frac{\nu}{k} \sum_{f_j} \right)} & \text{para } \lambda = \frac{1}{L_j(k)} \\ \sqrt{D_j \left(\sum_{a_j} - \frac{\nu}{k} \sum_{f_j} \right)} & \text{para } \lambda = -\frac{1}{L_j(k)} \end{cases}
$$
(19)

Assim, a solução geral aparece como

$$
\Phi(x) = \begin{cases}\nC_1 e^{\frac{i}{L_j(k)}x} + C_2 e^{-\frac{i}{L_j(k)}x} & \text{caso complexo} \\
C_3 e^{\frac{1}{L_j(k)}x} + C_4 e^{-\frac{1}{L_j(k)}x} & \text{caso real}\n\end{cases}
$$
\n(20)

$$
J(x) = \begin{cases} C_1 \sqrt{D_j \left(\frac{\nu}{k} \sum_{f_j} - \sum_{a_j} \right)} i e^{\frac{i}{L_j(k)}x} + C_2 \sqrt{D_j \left(\frac{\nu}{k} \sum_{f_j} - \sum_{a_j} \right)} i e^{-\frac{i}{L_j(k)}x} \\ \text{caso complexo} \\ C_3 \sqrt{D_j \left(\sum_{a_j} - \frac{\nu}{k} \sum_{f_j} \right)} e^{\frac{1}{L_j(k)}x} + C_4 \sqrt{D_j \left(\sum_{a_j} - \frac{\nu}{k} \sum_{f_j} \right)} e^{-\frac{1}{L_j(k)}x} \\ \text{caso real,} \end{cases} (21)
$$

onde  $C_1,\,C_2,\,C_3$ e $C_4$ são constantes arbitrárias. Em continuidade defini-se

$$
\begin{cases}\n(C_1 + C_2) = A_1 \\
(C_1 - C_2)i = A_2 \\
(C_3 + C_4) = B_1 \\
(C_3 - C_4) = B_2\n\end{cases}
$$
\n(22)

portanto, é possível reescrever a solução geral como

<span id="page-19-0"></span>
$$
\Phi(x) = \begin{cases}\nA_1 \cos\left(\frac{x}{L_j(k)}\right) + A_2 \operatorname{sen}\left(\frac{x}{L_j(k)}\right) & \text{caso complexo} \\
B_1 \cosh\left(\frac{x}{L_j(k)}\right) + B_2 \operatorname{senh}\left(\frac{x}{L_j(k)}\right) & \text{caso real}\n\end{cases}
$$
\n(23)

$$
J(x) = \begin{cases} A_1 \sqrt{D_j \left(\frac{\nu}{k} \Sigma_{f_j} - \Sigma_{a_j}\right)} sen\left(\frac{x}{L_j(k)}\right) \\ -A_2 \sqrt{D_j \left(\frac{\nu}{k} \Sigma_{f_j} - \Sigma_{a_j}\right)} cos\left(\frac{x}{L_j(k)}\right) & \text{caso complexo} \\ -B_1 \sqrt{D_j \left(\Sigma_{a_j} - \frac{\nu}{k} \Sigma_{f_j}\right)} senh\left(\frac{x}{L_j(k)}\right) \\ -B_2 \sqrt{D_j \left(\Sigma_{a_j} - \frac{\nu}{k} \Sigma_{f_j}\right)} cosh\left(\frac{x}{L_j(k)}\right) & \text{caso real} \end{cases}
$$
(24)

#### <span id="page-20-0"></span>2.1.1 Método END para problemas de autovalor

Agora será descrito o método espectronodal para problemas de autovalor, que preserva a solução geral local no interior de cada nodo  $\tau_i$  dada pelas Eqs. [\(23\)](#page-19-0) e [\(24\)](#page-19-0). Integrando as Eqs. [\(12\)](#page-18-2) e [\(13\)](#page-18-2) em  $\tau_j$ , aplicando o operador

<span id="page-20-1"></span>
$$
\frac{1}{h_j} \int_{x_j}^{x_{j+1}} \bullet \, dx \tag{25}
$$

Obtêm-se como resultado, as equações discretizadas de balanço espacial

<span id="page-20-3"></span>
$$
\frac{J_{j+1} - J_j}{h_j} + \Sigma_{a_j} \overline{\Phi}_j = \frac{\nu}{k} \Sigma_{f_j} \overline{\Phi}_j \tag{26}
$$

$$
\overline{J}i = -\frac{D_j}{h_j} \left(\Phi_{j+1} - \Phi_j\right),\tag{27}
$$

e escrevem-se as equações auxiliares como

<span id="page-20-2"></span>
$$
\overline{\Phi}_j = \frac{\gamma_j}{2} (\Phi_{j+1} + \Phi_j) \tag{28}
$$

$$
\overline{J}_j = \frac{\beta_j}{2} (J_{j+1} + J_j). \tag{29}
$$

Será determinado agora  $\gamma_j$  para o caso complexo e o caso real. Aplicando o operador da Eq. $(25)$  na Eq.  $(23)$  e substituindo na Eq.  $(28)$ , obtêm-se duas equações: uma para o caso complexo e outra para o caso real. Procedimento análogo é seguido para a corrente. Partindo dessas equações, é possível concluir que

<span id="page-20-5"></span>
$$
\gamma_j = \beta_j = \begin{cases} \frac{2L_j(k)}{h_j} t g\left(\frac{h_j}{2L_j(k)}\right) & \text{caso complexo,} \\ \frac{2L_j(k)}{h_j} t g h\left(\frac{h_j}{2L_j(k)}\right) & \text{caso real,} \end{cases}
$$
(30)

sendo  $L_i(k)$  definido na Eq. [\(17\)](#page-18-3).

Para cada estimativa de  $k$  no esquema iterativo de potência [\(BURDEN; FAIRES,](#page-54-6) [1993\)](#page-54-6), calcula-se  $\gamma_i$  que depende dos parâmetros materiais e da espessura da região. As quantidades  $\gamma_j$  preservam a solução geral analítica localizada no interior de cada região do domínio.

<span id="page-20-4"></span>Em prosseguimento, substituindo a Eq. [\(28\)](#page-20-2) na Eq. [\(26\)](#page-20-3), pode-se escrever

$$
J_{j+1} - J_j + \frac{1}{2} \gamma_j h_j \Sigma_{a_j} (\Phi_{j+1} + \Phi_j) = \frac{\nu}{k} h_j \Sigma_{f_j} \overline{\Phi}_j
$$
 (31)

Agora, substituindo a Eq. [\(29\)](#page-20-2) na Eq. [\(27\)](#page-20-3), o resultado aparece como

<span id="page-21-0"></span>
$$
J_{j+1} + J_j + \frac{2D_j}{\gamma_j h_j} (\Phi_{j+1} - \Phi_j) = 0 \quad . \tag{32}
$$

Portanto, somando as Eqs.  $(31)$  e  $(32)$ , obtém-se

<span id="page-21-1"></span>
$$
J_{j+1} = \left(\frac{D_j}{\gamma_j h_j} - \frac{1}{4} \gamma_j h_j \Sigma_{a_j}\right) \Phi_j - \left(\frac{D_j}{\gamma_j h_j} + \frac{1}{4} \gamma_j h_j \Sigma_{a_j}\right) \Phi_{j+1} + \frac{\nu}{2k} h_j \Sigma_{f_j} \overline{\Phi}_j \quad . \tag{33}
$$

Subtraindo a Eq. [\(31\)](#page-20-4) da Eq. [\(32\)](#page-21-0), consegue-se escrever

<span id="page-21-2"></span>
$$
J_j = \left(\frac{D_j}{\gamma_j h_j} + \frac{1}{4} \gamma_j h_j \Sigma_{a_j}\right) \Phi_j - \left(\frac{D_j}{\gamma_j h_j} - \frac{1}{4} \gamma_j h_j \Sigma_{a_j}\right) \Phi_{j+1} - \frac{\nu}{2k} h_j \Sigma_{f_j} \overline{\Phi}_j \quad . \tag{34}
$$

Considerando um domínio com J regiões  $j = 1 : J$ , substituindo o índice j por  $j - 1$  na Eq.  $(33)$ , obtém-se como resultado

<span id="page-21-3"></span>
$$
J_j = \left(\frac{D_{j-1}}{\gamma_{j-1}h_{j-1}} - \frac{1}{4}\gamma_{j-1}h_{j-1}\Sigma_{a_{j-1}}\right)\Phi_{j-1} - \left(\frac{D_{j-1}}{\gamma_{j-1}h_{j-1}} + \frac{1}{4}\gamma_{j-1}h_{j-1}\Sigma_{a_{j-1}}\right)\Phi_j + \frac{\nu}{2k}h_{j-1}\Sigma_{f_{j-1}}\overline{\Phi}_{j-1} \quad .
$$
\n(35)

Igualando a Eq.  $(34)$  com Eq.  $(35)$  para garantir a continuidade da corrente total, obtémse

<span id="page-21-5"></span>
$$
-\left(\frac{D_{j-1}}{\gamma_{j-1}h_{j-1}} - \frac{1}{4}\gamma_{j-1}h_{j-1}\Sigma_{a_{j-1}}\right) \Phi_{j-1} + \left(\frac{D_{j-1}}{\gamma_{j-1}h_{j-1}} + \frac{D_j}{\gamma_jh_j} + \frac{1}{4}\gamma_{j-1}h_{j-1}\Sigma_{a_{j-1}} + \frac{1}{4}\gamma_jh_j\Sigma_{a_j}\right) \Phi_j - \left(\frac{D_j}{\gamma_jh_j} - \frac{1}{4}\gamma_jh_j\Sigma_{a_j}\right) \Phi_{j+1} = \frac{\nu}{2k}(h_{j-1}\Sigma_{f_{j-1}}\overline{\Phi}_{j-1} + h_j\Sigma_{f_j}\overline{\Phi}_j).
$$
 (36)

Em continuidade, para a primeira região, faz-se  $j=1$ na Eq. [\(34\)](#page-21-2) e considera-se a condição de contorno generalizada

<span id="page-21-6"></span>
$$
J_1 = -\alpha_0 \Phi_1,\tag{37}
$$

onde o parâmetro  $\alpha_0$  é definido de acordo com o tipo de condição de contorno usada em  $x_1 = 0$ , conforme está descrito no Apêndice A. Assim, obtém-se.

<span id="page-21-4"></span>
$$
\left(\frac{D_1}{\gamma_1 h_1} + \frac{1}{4} \gamma_1 h_1 \Sigma_{a_1} + \alpha_0\right) \Phi_1 - \left(\frac{D_1}{\gamma_1 h_1} - \frac{1}{4} \gamma_1 h_1 \Sigma_{a_1}\right) \Phi_2 = \frac{\nu}{2k} h_1 \Sigma_{f_1} \overline{\Phi}_1.
$$
 (38)

Para a última região, faz-se  $j = J$  na Eq. [\(33\)](#page-21-1) e considera-se a condição de contorno generalizada

<span id="page-22-2"></span>
$$
J_{J+1} = \alpha_L \Phi_{J+1}.\tag{39}
$$

onde  $\alpha_L$  também é definido no Apêndice A. O resultado é

<span id="page-22-0"></span>
$$
-\left(\frac{D_{\mathbf{J}}}{\gamma_{\mathbf{J}}h_{\mathbf{J}}}-\frac{1}{4}\gamma_{\mathbf{J}}h_{\mathbf{J}}\Sigma_{a_{\mathbf{J}}}\right)\Phi_{\mathbf{J}}+\left(\frac{D_{\mathbf{J}}}{\gamma_{\mathbf{J}}h_{\mathbf{J}}}+\frac{1}{4}\gamma_{\mathbf{J}}h_{\mathbf{J}}\Sigma_{a_{\mathbf{J}}}+\alpha_{L}\right)\Phi_{\mathbf{J}+1}=\frac{\nu}{2k}h_{\mathbf{J}}\Sigma_{f_{\mathbf{J}}}\overline{\Phi}_{\mathbf{J}}.\tag{40}
$$

Concluindo, usa-se a Eq. [\(38\)](#page-21-4) acoplada com a Eq. [\(36\)](#page-21-5) para  $j = 1 : J$ , acopladas com a Eq. [\(40\)](#page-22-0). Logo, o resultado será um sistema de  $(J + 1)$  equações lineares e algébricas em  $(J+1)$  incógnitas  $\Phi_j$ ,  $j=1:J$ .

Com a convergência do método de potência, obtém-se a solução dominante de malha grossa  $\Phi_j$ ,  $j = 1 : J$ . Como a solução numérica dominante normalizada pela potência nuclear ativa gerada  $\Phi_j$ ,  $j = 1 : J$ , é livre de erro de truncamento espacial, pode-se usá-la como condição de fronteira na expressão da solução geral analítica local para se determinar um par de constantes para cada região, cf. Eq. [\(23\)](#page-19-0). Desta forma, é possível reconstruir  $\Phi(x)$ ,  $0 \le x \le L$ , observando que é conveniente identificar  $x_j = 0$  e  $x_{j+1} = h_j$ ,  $j = 1 : J$ . Em outras palavras, a fronteira esquerda de cada região é sempre identificada como origem  $(x = 0)$  e, consequentemente, a fronteira direita deverá ser a espessura  $h_j$  de cada região ( $x = h_j$ ). Portanto, escrevem-se, cf. Eq. [\(23\)](#page-19-0)

<span id="page-22-1"></span>
$$
\begin{cases}\nx_j = 0 \Rightarrow A_1 = B_1 = \Phi_j; \\
A_2 = \frac{\Phi_{j+1} - \Phi_j \cos\left(\frac{h_j}{L_j(k)}\right)}{\operatorname{sen}\left(\frac{h_j}{L_j(k)}\right)} & \text{caso complexo} \\
B_2 = \frac{\Phi_{j+1} - \Phi_j \cosh\left(\frac{h_j}{L_j(k)}\right)}{\operatorname{senh}\left(\frac{h_j}{L_j(k)}\right)} & \text{caso real}\n\end{cases} (41)
$$

Com o par de constantes determinado na Eq. [\(41\)](#page-22-1) para cada região  $j = 1 : J$  do domínio, reconstrói-se o perfil do fluxo escalar de nêutrons no interior de todo o domínio  $0 \le x \le L$ .

#### <span id="page-23-0"></span>2.2 Problema de fonte fixa dependente da posição

Para se determinar a solução geral local em  $\tau_j$ , escrevem-se a equação da continuidade e na sequência a lei de Fick

<span id="page-23-1"></span>
$$
\frac{d}{dx}J(x) + \Sigma_{a_j}\Phi(x) = Q_j(x)
$$
\n(42)

<span id="page-23-2"></span>
$$
J(x) = -D_j \frac{d}{dx} \Phi(x), \qquad x_j \le x \le x_{j+1}, \qquad j = 1: \text{ J.}
$$
 (43)

Na Eq. [\(42\)](#page-23-1), faz-se  $Q_j(x) = \lambda \frac{\nu \Sigma f_j}{k} \Phi(x)$ , i. e.,

$$
Q_j(x) = \begin{cases} \lambda^{\frac{\nu \sum_{f_j}}{k}} \left( A_1 \cos\left(\frac{x}{L_j(k)}\right) + A_2 \operatorname{sen}\left(\frac{x}{L_j(k)}\right) \right) & \text{caso complexo,} \\ \lambda^{\frac{\nu \sum_{f_j}}{k}} \left( B_1 \cosh\left(\frac{x}{L_j(k)}\right) + B_2 \operatorname{senh}\left(\frac{x}{L_j(k)}\right) \right) & \text{caso real,} \end{cases}
$$
(44)

com  $A_1$ ,  $A_2$ ,  $B_1$  e  $B_2$  dados pela Eq. [\(41\)](#page-22-1) e  $\lambda = \frac{1}{1-4}$  $\frac{1}{1-\rho}$ , sendo ρ a reatividade [\(LAMARSH,](#page-54-3) [1966\)](#page-54-3), cuja definição encontra-se no Apêndice B. Observe-se que se a reatividade for nula ( $\rho = 0$  e  $\lambda = 1$ ), obtém-se, de acordo com a Eq. [\(44\)](#page-23-2), um perfil de fonte de fissão característico de sistema crítico. Entretanto, inserindo  $\rho < 0$ , por exemplo, obtémse  $\lambda$  < 1 e, portanto, perfil de fonte de fissão com menor intensidade, conforme Eq. [\(44\)](#page-23-2). Esta fonte gerará uma distribuição de nêutrons inferior à distribuição crítica, cuja a diferença ponto a ponto é definida nesta dissertação como fluxo escalar complementar. Note-se que se  $1 > \rho > 0$  (sistema supercrítico), obtém-se  $\lambda > 1$  e, portanto, conforme Eq. [\(44\)](#page-23-2),  $Q_j(x)$  terá intensidade maior que a fonte crítica de fissão, gerando fluxo escalar maior que o fluxo crítico. Nestas condições o fluxo complementar aparece com valores negativos, indicando tão somente que nêutrons devem ser retirados do sistema se se deseja obter uma distribuição crítica ou subcrítica.

<span id="page-23-3"></span>Substituindo a Eq.  $(43)$  na Eq.  $(42)$ , e após algumas manipulações algébricas, escreve-se

$$
\frac{d^2}{dx^2}\Phi(x) - \frac{1}{L_j^2}\Phi(x) = \begin{cases}\n-\lambda \frac{\nu \Sigma_{f_j}}{D_j k} \left( A_1 \cos\left(\frac{x}{L_j(k)}\right) + A_2 \operatorname{sen}\left(\frac{x}{L_j(k)}\right) \right) & \text{caso complexo,} \\
-\lambda \frac{\nu \Sigma_{f_j}}{D_j k} \left( B_1 \cosh\left(\frac{x}{L_j(k)}\right) + B_2 \operatorname{senh}\left(\frac{x}{L_j(k)}\right) \right) & \text{caso real,} \\
\end{cases}
$$
\n(45)

onde  $L_j = \sqrt{\frac{D_j}{\Sigma_{\rm c}}}$  $\frac{D_j}{\Sigma_{a_j}}$  é o comprimento de difusão em meios não-multiplicativos. <span id="page-24-1"></span>A solução geral local da Eq. [\(45\)](#page-23-3) é dada por

$$
\Phi(x) = \Phi_h(x) + \Phi_p(x),\tag{46}
$$

i.e., a soma da solução homogênea com uma solução particular. A solução homogênea pode ser escrita como

<span id="page-24-5"></span>
$$
\Phi_h(x) = C_1 \cosh\left(\frac{x}{L_j}\right) + C_2 \operatorname{sech}\left(\frac{x}{L_j}\right),\tag{47}
$$

e a solução particular, como

<span id="page-24-4"></span>
$$
\Phi_p(x) = \begin{cases}\n\lambda \left( A_1 \cos\left(\frac{x}{L_j(k)}\right) + A_2 \operatorname{sen}\left(\frac{x}{L_j(k)}\right) \right) & \text{caso complexo,} \\
\lambda \left( B_1 \cosh\left(\frac{x}{L_j(k)}\right) + B_2 \operatorname{senh}\left(\frac{x}{L_j(k)}\right) \right) & \text{caso real.} \n\end{cases}
$$
\n(48)

#### <span id="page-24-0"></span>2.2.1 Método END para problemas de fonte fixa dependente da posição

Considerando as equações auxiliares

<span id="page-24-2"></span>
$$
\overline{\Phi}_j = \frac{\gamma_j}{2} (\Phi_j + \Phi_{j+1}) + G_{f,j} \tag{49}
$$

$$
\overline{J}_j = \frac{\gamma_j}{2}(J_j + J_{j+1}) + G_{c,j}, \tag{50}
$$

onde  $\gamma_j$  preserva a componente homogênea, e  $G_{f,j}$  e  $G_{c,j}$  preservam as componentes particulares da solução geral local em  $\tau_J$ .

Assumindo a solução geral dada pela Eq. [\(46\)](#page-24-1) e aplicando o operador dado na Eq.[\(25\)](#page-20-1), e ainda lembrando que se está admitindo  $x_j = 0$  e  $x_{j+1} = h_j$ ,  $j = 1 : J$ , pode-se escrever

<span id="page-24-3"></span>
$$
\overline{\Phi}_j = \frac{L_j}{h_j} \left( C_1 \operatorname{sech}\left(\frac{h_j}{L_j}\right) - C_2 \left(1 - \cosh\left(\frac{h_j}{L_j}\right)\right) \right) + \frac{1}{h_j} \int_0^{h_j} \Phi_p(x) dx,\tag{51}
$$

sendo

$$
\frac{1}{h_i} \int_0^{h_j} \Phi_p(x) dx = \begin{cases} \frac{\lambda L_j(k)}{h_j} \left( A_1 \text{sen}\left(\frac{h_j}{L_j(k)}\right) + A_2 \left(1 - \cos\left(\frac{h_j}{L_j(k)}\right)\right) \right) & \text{caso complexo} \end{cases}
$$

$$
h_j \int_0^{\infty} \frac{1}{\mu} p(x) dx \qquad \left( \frac{\lambda L_j(k)}{h_j} \left( B_1 \operatorname{sech} \left( \frac{h_j}{L_j(k)} \right) - B_2 \left( 1 - \cosh \left( \frac{h_j}{L_j(k)} \right) \right) \right) \qquad \text{caso real} \tag{52}
$$

,

<span id="page-25-0"></span>observando que

$$
\phi_j = C_1 + \begin{cases} \lambda A_1 & \text{caso complexo,} \\ \lambda B_2 & \text{caso real,} \end{cases}
$$
  

$$
\phi_{j+1} = C_1 \cosh\left(\frac{h_j}{L_j}\right) + C_2 \operatorname{senh}\left(\frac{h_j}{L_j}\right) + \begin{cases} \lambda \left(A_1 \cos\left(\frac{h_j}{L_j(k)}\right) + A_2 \operatorname{sen}\left(\frac{h_j}{L_j(k)}\right)\right) \\ \operatorname{caso complexo,} \\ \lambda \left(B_1 \cosh\left(\frac{h_j}{L_j(k)}\right) + B_2 \operatorname{senh}\left(\frac{h_j}{L_j(k)}\right)\right) \\ \operatorname{caso real.} \end{cases}
$$
(53)

Substituindo a Eq.  $(53)$  na Eq.  $(49)$ , e então igualando a Eq.  $(49)$  à Eq.  $(51)$ , conclui-se a partir do coeficiente  $C_1$ que

$$
\frac{L_j}{h_j} \operatorname{senh}\left(\frac{h_j}{L_j}\right) = \frac{\gamma_j}{2} \left(1 + \cosh\left(\frac{h_j}{L_j}\right)\right)
$$
\n
$$
\gamma_j = \frac{2L_j}{h_j} \frac{\operatorname{senh}\left(\frac{h_j}{L_j}\right)}{\left(1 + \cosh\left(\frac{h_j}{L_j}\right)\right)}
$$
\n
$$
\gamma_j = \frac{2L_j}{h_j} tgh \left(\frac{h_j}{2L_j}\right). \tag{54}
$$

Observe ainda que a partir do coeficiente  $C_2$ , também segue que

$$
\frac{L_j}{h_j} \left( -1 + \cosh\left(\frac{h_j}{L_j}\right) \right) = \frac{\gamma_j}{2} \operatorname{sech}\left(\frac{h_j}{L_j}\right)
$$
\n
$$
\gamma_j = \frac{2L_j}{h_j} \frac{\left( -1 + \cosh\left(\frac{h_j}{L_j}\right) \right)}{\operatorname{sech}\left(\frac{h_j}{L_j}\right)}
$$
\n
$$
\gamma_j = \frac{2L_j}{h_j} tgh \left(\frac{h_j}{2L_j}\right).
$$
\n(55)

Conclui-se então que

<span id="page-25-1"></span>
$$
\gamma_j = \frac{2L_j}{h_j} tgh\left(\frac{h_j}{2L_j}\right). \tag{56}
$$

Portanto, $\gamma_j$  preserva a solução homogênea. Para a componente particular considere as relações que envolvem os demais coeficientes, i.e.,  $(A_1, A_2)$  ou  $(B_1, B_2)$ , dependendo do caso. Neste ponto, será determinado ${\cal G}_{f,i}.$  Observe que deve-se ter

$$
\begin{cases}\n\frac{\lambda L_j(k)}{h_j} \left( A_1 \operatorname{sen} \left( \frac{h_j}{L_j(k)} \right) + A_2 \left( 1 - \cos \left( \frac{h_j}{L_j(k)} \right) \right) \right) = \\
\frac{\lambda \gamma_j}{2} \left( A_1 \left( 1 + \cos \left( \frac{h_j}{L_j(k)} \right) \right) + A_2 \operatorname{sen} \left( \frac{h_j}{L_j(k)} \right) \right) + G_{f,i} \qquad \text{caso complexo,} \\
\frac{\lambda L_j(k)}{h_j} \left( B_1 \operatorname{senh} \left( \frac{h_j}{L_j(k)} \right) - B_2 \left( 1 - \cosh \left( \frac{h_j}{L_j(k)} \right) \right) \right) = \\
\frac{\lambda \gamma_j}{2} \left( B_1 \left( 1 + \cosh \left( \frac{h_j}{L_j(k)} \right) \right) + B_2 \operatorname{senh} \left( \frac{h_j}{L_j(k)} \right) \right) + G_{f,i} \qquad \text{caso real.}\n\end{cases}\n\tag{57}
$$

Deste modo tem-se que

<span id="page-26-2"></span>
$$
G_{f,i} = \begin{cases} \lambda A_1 \left( \frac{L_j(k)}{h_j} \text{sen}\left(\frac{h_j}{L_j(k)}\right) - \frac{\gamma_j}{2} \left(1 + \cos\left(\frac{h_j}{L_j(k)}\right)\right)\right) - \\ \lambda A_2 \left( \frac{\gamma_j}{2} \text{sen}\left(\frac{h_j}{L_j(k)}\right) - \frac{L_j(k)}{h_j} \left(1 - \cos\left(\frac{h_j}{L_j(k)}\right)\right)\right) & \text{caso complexo,} \\ \lambda B_1 \left( \frac{L_j(k)}{h_j} \text{senh}\left(\frac{h_j}{L_j(k)}\right) - \frac{\gamma_j}{2} \left(1 + \cosh\left(\frac{h_j}{L_j(k)}\right)\right)\right) - \\ \lambda B_2 \left( \frac{\gamma_j}{2} \text{senh}\left(\frac{h_j}{L_j(k)}\right) + \frac{L_j(k)}{h_j} \left(1 - \cosh\left(\frac{h_j}{L_j(k)}\right)\right)\right) & \text{caso real.} \end{cases} \tag{58}
$$

Agora, será determinado $G_{c,i}$ ; para tanto observe que

$$
\overline{J}_j = \frac{1}{h_j} \int_0^{h_j} \left( -D_j \frac{d}{dx} \Phi_p(x) \right) dx = -\frac{D_j}{h_j} (\Phi(h_j) - \Phi(0)). \tag{59}
$$

Então, considerando a Eq. [\(23\)](#page-19-0), tem-se que

<span id="page-26-1"></span>
$$
\overline{J}_{j} = \cdots + \begin{cases}\n\frac{\lambda D_{j}}{h_{j}} \left( A_{1} \left( 1 - \cos \left( \frac{h_{j}}{L_{j}(k)} \right) \right) - A_{2} \text{sen} \left( \frac{h_{j}}{L_{j}(k)} \right) \right) \\
\text{caso complexo,} \\
\frac{\lambda D_{j}}{h_{j}} \left( A_{1} \left( 1 - \cosh \left( \frac{h_{j}}{L_{j}(k)} \right) \right) - A_{2} \text{senh} \left( \frac{h_{j}}{L_{j}(k)} \right) \right) \\
\text{caso real,} \n\end{cases} \tag{60}
$$

onde $(\cdot\cdot\cdot)$ omite a componente homogênea da solução; segue ainda que

<span id="page-26-0"></span>
$$
J_j = \cdots - \begin{cases} \frac{D_j \lambda A_2}{L_j(k)} & \text{caso complexo,} \\ \frac{D_j \lambda B_2}{L_j(k)} & \text{caso real,} \end{cases}
$$
(61)  

$$
J_{j+1} = \cdots + \begin{cases} \frac{D_j \lambda}{L_j(k)} \left( A_1 \text{sen}\left(\frac{h_j}{L_j(k)}\right) - A_2 \left( 1 + \cos\left(\frac{h_j}{L_j(k)}\right) \right) \right) & \text{caso complexo,} \\ \frac{D_j \lambda}{L_j(k)} \left( B_1 \text{senh}\left(\frac{h_j}{L_j(k)}\right) - B_2 \left( 1 + \cosh\left(\frac{h_j}{L_j(k)}\right) \right) \right) & \text{caso real,} \end{cases}
$$

Substituindo a Eq. [\(61\)](#page-26-0) na Eq. [\(50\)](#page-24-2) e igualando o resultado à Eq. [\(60\)](#page-26-1), pode-se concluir

dos termos que envolvem os coeficientes  $A_1,\,A_2,\,B_1$  e  $B_2$  que

<span id="page-27-0"></span>
$$
G_{c,i} = \begin{cases}\n-D_j \lambda A_1 \left(\frac{\gamma_j}{2L_j(k)}sen\left(\frac{h_j}{L_j(k)}\right) - \frac{1}{h_j} \left(1 - cos\left(\frac{h_j}{L_j(k)}\right)\right)\right) - \\
D_j \lambda A_2 \left(\frac{1}{h_j}sen\left(\frac{h_j}{L_j(k)}\right) - \frac{\gamma_j}{2L_j(k)} \left(1 + cos\left(\frac{h_j}{L_j(k)}\right)\right)\right) & \text{caso complexo,} \\
D_j \lambda B_1 \left(\frac{\gamma_j}{2L_j(k)}senh\left(\frac{h_j}{L_j(k)}\right) + \frac{1}{h_j} \left(1 - cosh\left(\frac{h_j}{L_j(k)}\right)\right)\right) - \\
D_j \lambda B_2 \left(\frac{1}{h_j}senh\left(\frac{h_j}{L_j(k)}\right) - \frac{\gamma_j}{2L_j(k)} \left(1 + cosh\left(\frac{h_j}{L_j(k)}\right)\right)\right) & \text{caso real.} \\
(62)\n\end{cases}
$$

Os parâmetros  $G_{f,j}$  [Eq. [\(58\)](#page-26-2)] e  $G_{c,j}$  [Eq. [\(62\)](#page-27-0)] preservam a componente particular da solução geral [Eq.  $(48)$ ].

<span id="page-27-1"></span>Em  $\tau_j$ , veja Figura [3,](#page-18-0) escrevem-se a equação da continuidade

<span id="page-27-2"></span>
$$
\frac{d}{dx}J(x) + \Sigma_{a_j}\Phi(x) = Q_j(x),\tag{63}
$$

e a lei de Fick

$$
J(x) = -D_j \frac{d}{dx} \Phi(x). \tag{64}
$$

Integrando as Eqs. [\(63\)](#page-27-1) e [\(64\)](#page-27-2) em $\tau_j$ aplicando o operador definido na Eq.[\(25\)](#page-20-1), obtêm-se as equações de balanço espacial

<span id="page-27-3"></span>
$$
\frac{J_{j+1} - J_j}{h_j} + \Sigma_{a_j} \overline{\Phi}_j = \overline{Q_j} \tag{65}
$$

$$
\overline{J}_j = -\frac{D_j}{h_j}(\Phi_{j+1} - \Phi_j). \tag{66}
$$

Considerando as equações auxiliares

<span id="page-27-4"></span>
$$
\overline{\Phi}_j = \frac{\gamma_j}{2} (\Phi_j + \Phi_{j+1}) + G_{f,i}, \tag{67}
$$

$$
\overline{J}_j = \frac{\gamma_j}{2}(J_j + J_{j+1}) + G_{c,i}, \tag{68}
$$

a partir das Eqs. [\(66\)](#page-27-3) e [\(68\)](#page-27-4) tem-se

<span id="page-27-6"></span><span id="page-27-5"></span>
$$
J_j + J_{j+1} = -\frac{2D_j}{\gamma_j h_j} (\Phi_{j+1} - \Phi_j) - \frac{2}{\gamma_j} G_{c,i},\tag{69}
$$

e a partir das Eqs.  $(65)$  e  $(67)$  obtém-se

$$
J_{j+1} - J_j = -\frac{\gamma_j h_j \Sigma_{a_j}}{2} (\Phi_{j+1} + \Phi_j) - h_j \Sigma_{a_j} G_{f,i} + h_j \overline{Q_j}.
$$
 (70)

<span id="page-28-0"></span>Somando as Eqs.  $(69)$  e  $(70)$  o resultado é

$$
J_{j+1} = \frac{h_j \overline{Q_j}}{2} + \left(\frac{D_j}{\gamma_j h_j} - \frac{\gamma_j h_j \Sigma_{a_j}}{4}\right) \Phi_j - \left(\frac{D_j}{\gamma_j h_j} + \frac{\gamma_j h_j \Sigma_{a_j}}{4}\right) \Phi_{j+1} - \frac{h_j \Sigma_{a_j}}{2} G_{f,i} - \frac{1}{\gamma_j} G_{c,i}, \tag{71}
$$

subtraindo a Eq.  $(70)$  da Eq.  $(69)$  chega-se à

<span id="page-28-1"></span>
$$
J_{j} = -\frac{h_{j}\overline{Q_{j}}}{2} + \left(\frac{D_{j}}{\gamma_{j}h_{j}} + \frac{\gamma_{j}h_{j}\Sigma_{a_{j}}}{4}\right)\Phi_{j} - \left(\frac{D_{j}}{\gamma_{j}h_{j}} - \frac{\gamma_{j}h_{j}\Sigma_{a_{j}}}{4}\right)\Phi_{j+1} + \frac{h_{j}\Sigma_{a_{j}}}{2}G_{f,i} - \frac{1}{\gamma_{j}}G_{c,i}, \tag{72}
$$

fazendo  $(j - 1)$  em j na Eq. [\(71\)](#page-28-0) pode-se escrever

<span id="page-28-2"></span>
$$
J_j = \frac{h_{j-1}\overline{Q_{j-1}}}{2} + \left(\frac{D_{j-1}}{\gamma_{j-1}h_{j-1}} - \frac{\gamma_{j-1}h_{j-1}\Sigma_{a_{j-1}}}{4}\right)\Phi_{j-1} - \left(\frac{D_{j-1}}{\gamma_{j-1}h_{j-1}} + \frac{\gamma_{j-1}h_{j-1}\Sigma_{a_{j-1}}}{4}\right)\Phi_j
$$

$$
- \frac{h_{j-1}\Sigma_{a_{j-1}}}{2}G_{f,i-1} - \frac{1}{\gamma_{j-1}}G_{c,i-1}.
$$
(73)

Igualando as Eqs.  $(72)$  e  $(73)$  tem-se

<span id="page-28-3"></span>
$$
-\left(\frac{D_{j-1}}{\gamma_{j-1}h_{j-1}} - \frac{\gamma_{j-1}h_{j-1}\Sigma_{a_{j-1}}}{4}\right) \Phi_{j-1} + \left(\frac{D_{j-1}}{\gamma_{j-1}h_{j-1}} + \frac{D_j}{\gamma_jh_j} + \frac{\gamma_{j-1}h_{j-1}\Sigma_{a_{j-1}}}{4} + \frac{\gamma_jh_j\Sigma_{a_j}}{4}\right) \Phi_j - \left(\frac{D_j}{\gamma_jh_j} - \frac{\gamma_jh_j\Sigma_{a_j}}{4}\right) \Phi_{j+1} = \frac{h_j\overline{Q_j}}{2} - \frac{h_j\Sigma_{a_j}}{2}G_{f,i} + \frac{1}{\gamma_j}G_{c,i} + \frac{h_{j-1}\overline{Q_{j-1}}}{2} - \frac{h_{j-1}\Sigma_{a_{j-1}}}{2}G_{f,i-1} - \frac{1}{\gamma_{j-1}}G_{c,i-1}.
$$
\n(74)

A Eq. [\(74\)](#page-28-3) é usada para as interfaces interiores. Para a primeira região faz-se  $j = 1$  na Eq. [\(72\)](#page-28-1), e escreve-se

$$
J_1 = -\frac{h_1 \overline{Q_1}}{2} + \left(\frac{D_1}{\gamma_1 h_1} + \frac{\gamma_1 h_1 \Sigma_{a_1}}{4}\right) \Phi_1 - \left(\frac{D_1}{\gamma_1 h_1} - \frac{\gamma_1 h_1 \Sigma_{a_1}}{4}\right) \Phi_1 + \frac{h_1 \Sigma_{a_1}}{2} G_{f,1} - \frac{1}{\gamma_1} G_{c,1} \tag{75}
$$

Usando a condição de contorno à esquerda, dada pela Eq. [\(37\)](#page-21-6), na Eq. [\(76\)](#page-28-4), obtém-se a equação que será usada para a primeira região

<span id="page-28-4"></span>
$$
\left(\frac{D_1}{\gamma_1 h_1} + \frac{\gamma_1 h_1 \Sigma_{a_1}}{4} + \alpha_0\right) \Phi_1 - \left(\frac{D_1}{\gamma_1 h_1} - \frac{\gamma_1 h_1 \Sigma_{a_1}}{4}\right) \Phi_1 = \frac{h_1 \overline{Q_1}}{2} - \frac{h_1 \Sigma_{a_1}}{2} G_{f,1} + \frac{1}{\gamma_1} G_{c,1} \quad .
$$
\n(76)

Similarmente para última região faz-se $j=\mathrm{J}$ na Eq. [\(71\)](#page-28-0) e chega-se à

$$
J_{J+1} = \frac{h_J \overline{Q_J}}{2} + \left(\frac{D_J}{\gamma_J h_J} - \frac{\gamma_J h_J \Sigma_{a_I}}{4}\right) \Phi_J - \left(\frac{D_J}{\gamma_J h_J} + \frac{\gamma_J h_J \Sigma_{a_I}}{4}\right) \Phi_{J+1} - \frac{h_J \Sigma_{a_I}}{2} G_{f,I} - \frac{1}{\gamma_J} G_{c,I} \quad . \tag{77}
$$

A partir da condição de contorno à direita, dada pela Eq. [\(39\)](#page-22-2), obtém-se a equação que será usada para a última região

$$
-\left(\frac{D_{\rm J}}{\gamma_{\rm J}h_{\rm J}} - \frac{\gamma_{\rm J}h_{\rm J}\Sigma_{a_{\rm J}}}{4}\right)\Phi_{\rm J} + \left(\frac{D_{\rm J}}{\gamma_{\rm J}h_{\rm J}} - \frac{\gamma_{\rm J}h_{\rm J}\Sigma_{a_{\rm J}}}{4} + \alpha_{\rm L}\right)\Phi_{\rm J+1} = \frac{h_{\rm J}\overline{Q_{\rm J}}}{2} - \frac{h_{\rm J}\Sigma_{a_{\rm J}}}{2}G_{f, \rm J} - \frac{1}{\gamma_{\rm J}}G_{c, \rm J} \quad . \tag{78}
$$

### <span id="page-30-0"></span>3 APLICATIVO COMPUTACIONAL

O computador, ferramenta capaz de armazenar enorme quantidade de informação, de realizar c´alculos extremamente complexos com imensa agilidade e processar grande volume de dados, ´e uma das principais ferramentas de trabalho em diversos setores da sociedade atual. Na pesquisa científica, o computador tem auxiliado na simulação de experiências difíceis de se realizarem, devido ao alto custo ou periculosidade, como por exemplo, simulações de reatores nucleares.

No desenvolvimento do trabalho apresentado nesta dissertação, o computador, desempenhou um papel fundamental, haja vista a necessidade de resolver um grande número de cálculos provenientes dos métodos numéricos aqui apresentados. No desenvolvimento do aplicativo computacional buscou-se proporcionar facilidade de interação entre máquina e usuário, para isso foram implementadas janelas gráficas para aquisição de dados e saída de resultados.

O aplicativo foi desenvolvido em Linguagem de Programação  $C#$ , que é uma linguagem de programação moderna, de alto nível, de vários paradigmas e finalidades destinada à criação de aplicativos com o uso do .NET Framework. O C# foi desenvolvido para ser simples, poderoso, fortemente tipado e orientado a objeto. As várias inovações no  $C#$ permitem um r´apido desenvolvimento de aplicativos sem deixar de lado a expressividade e a elegância das linguagens no estilo do C, [\(Microsoft,](#page-54-7) [2013\)](#page-54-7).

Para o desenvolvimento do aplicativo, três princípios básicos foram seguidos, a saber: aquisição de dados, processamento e saída de resultados. Tais princípios serão discutidos nas seções a seguir. Veja na Figura [4](#page-31-0) o fluxograma que mostra o esquema básico do funcionamento do aplicativo.

#### <span id="page-30-1"></span>3.1 Aquisição de dados

No capítulo anterior foi descrito o método numérico espectronodal para resolver o problema de difusão de nêutrons monoenergéticos com as características vistas no capítulo 1. Para que seja implementado o referido método são necessários alguns dados que dependem do problema, dados estes que devem ser fornecidos pelo usuário.

Nesta seção serão apresentadas as janelas responsáveis pela aquisição das informações necessárias para a execução do simulador. Na Figura [5](#page-32-0) podem ser vistos, em destaque, os campos para a entrada de informações referentes ao domínio do problema, tais como: número de regiões e de zonas, condições de contorno e também a potência em Watts que se espera gerar.

<span id="page-31-0"></span>Figura 4 - Fluxograma do aplicativo

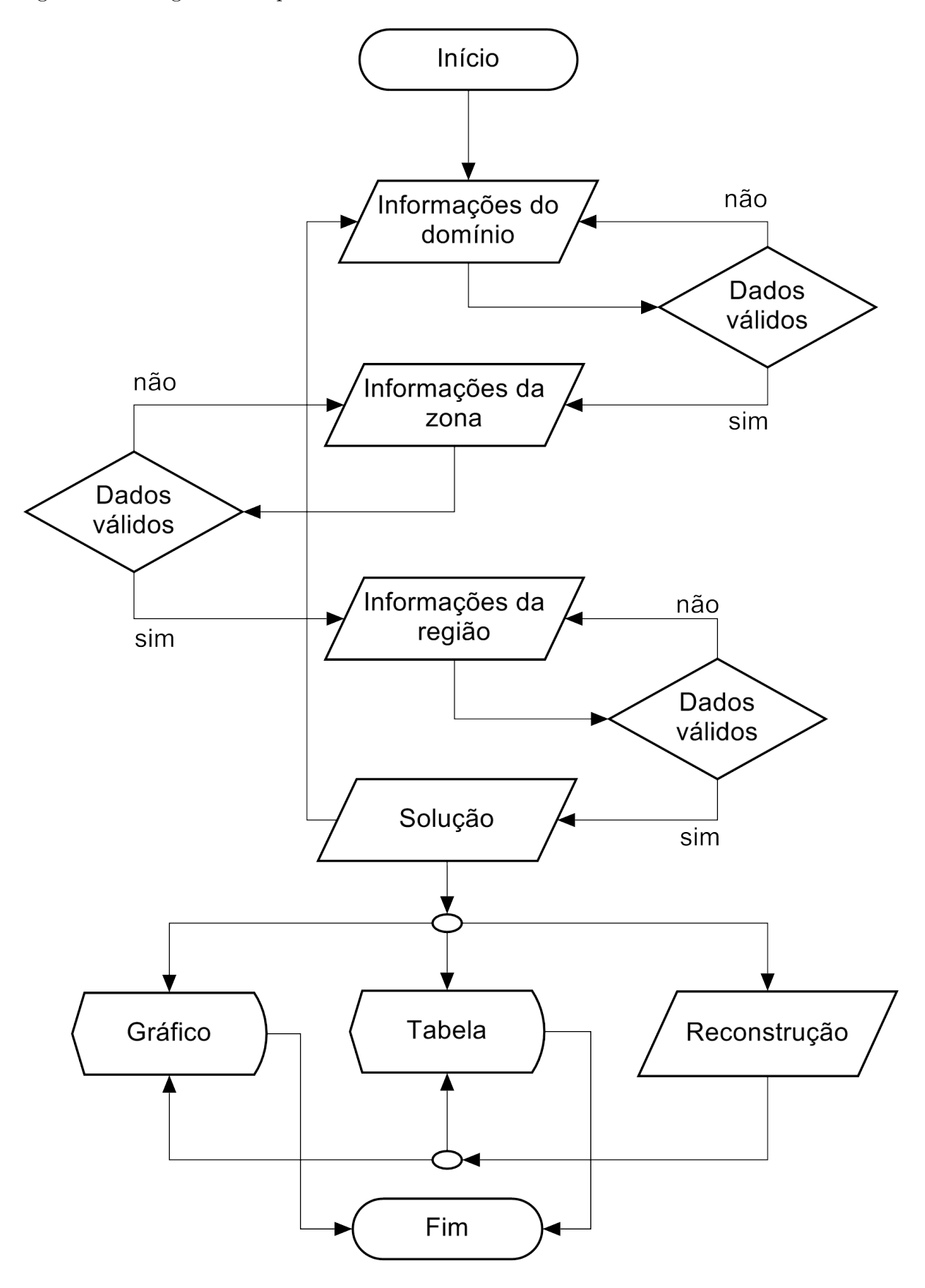

<span id="page-32-0"></span>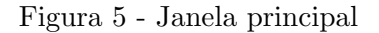

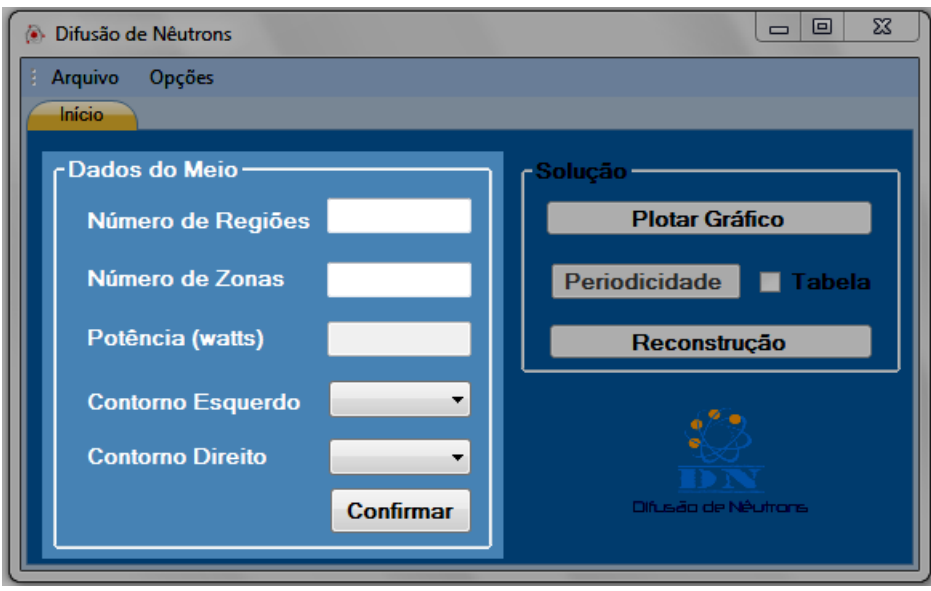

Fonte: O autor, 2014.

Após inseridos todos os dados e feita a confirmação, caso esses dados sejam válidos, uma nova aba será criada para que informações referentes à zona material possam ser inseridas. Na Figura [6](#page-32-1) vê-se a referida aba onde o usuário informará para cada zona o coeficiente de difusão, seções de choque macroscópicas de absorção e de fissão.

<span id="page-32-1"></span>Figura 6 - Aba zona

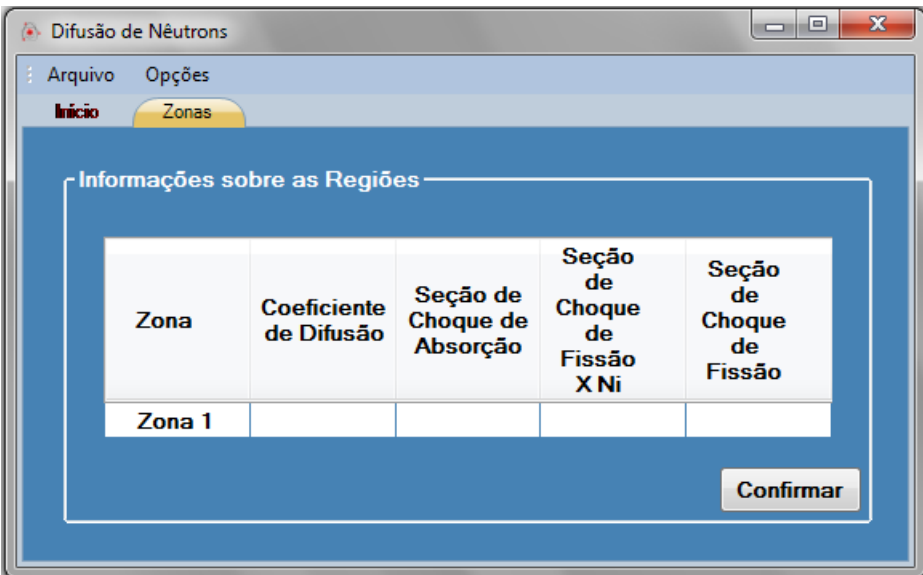

Fonte: O autor, 2014.

Após inseridos todos os dados e feita a confirmação, caso esses dados sejam válidos, uma nova aba será criada para que informações referentes à região possam ser inseridas. Caso o usuário entre com um dado invalido como, por exemplo, um valor negativo no campo Número de Regiões, o aplicativo exibe um alerta informando ao usuário o seu erro

para que o mesmo possa corrigi-lo. A Figura [7](#page-33-0) mostra a referida aba onde o usuário informará para cada região o tamanho da região, o número de partições (células ou nodos de discretização espacial) e a zona material.

<span id="page-33-0"></span>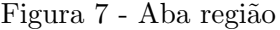

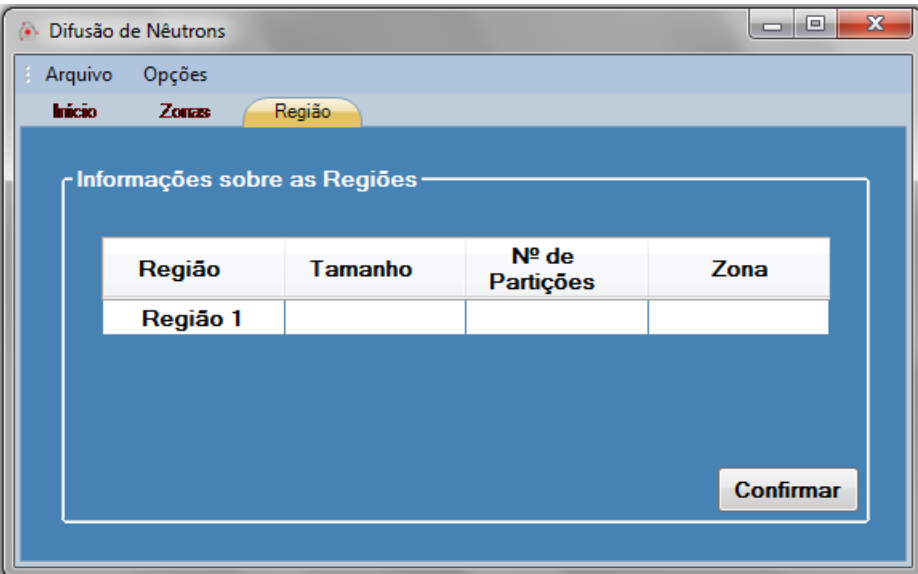

Fonte: O autor, 2014.

Após inseridos todos os dados e feita a confirmação, caso esses dados sejam válidos, o usuário será redirecionado à aba inicial onde na área soluções serão habilitadas as opções de gerar gráfico da solução, gerar tabela com dada periodicidade, ou ainda obter a reconstrução espacial da solução, opções estas que serão discutidas com maiores detalhes na seção [3.3.](#page-34-1)

#### <span id="page-33-1"></span>3.2 Processamento

Após terem sido realizadas todas as aquisições de dados, é chegado o momento de processar as informações obtidas. Para que se possa compreender como se dá o processamento das informações no aplicativo, vale ressaltar que o código foi desenvolvido com base em uma programação orientada a objeto contendo diversas classes e cada classe contendo diversos métodos. Nesta seção serão discutidas apenas as classes principais.

A Classe Form1 é a classe responsável por todas as configurações da janela princi-pal, veja Figura [5,](#page-32-0) onde são coletadas todas as informações fornecidas pelo usuário.

Escolhida a opção de apresentar a solução do problema em forma de gráfico, tabela ou ainda fazer uma reconstrução espacial da solução, a Classe Form1 repassa as informações à Classe Processamento, onde estão implementados todos os métodos numéricos disponíveis no aplicativo, e esta realiza os procedimentos necessários para que seja calculada a solução numérica do problema. Realizados os cálculos, a Classe Processamento fornece à Classe Form1 à solução numérica que será apresentada na forma escolhida.

Uma classe que também vale ser ressaltada é a Classe Arquivo. Nesta classe são tratados todos os eventos de leitura e escrita de arquivos, recurso que foi muito importante para minimizar os esforços durante os experimentos, tendo em vista que com um simples procedimento, por meio de um arquivo texto (txt) de um experimento salvo anteriormente, era possível fornecer ao aplicativo todas as informações necessárias para se realizar um novo experimento.

O procedimento de leitura e escrita referido anteriormente é realizado pelo código da seguinte forma: feita a opção de leitura ou escrita, pelo usuário, um objeto da Classe Form1 aciona o método pertinente da Classe Arquivo que realiza a tarefa, caso seja leitura, esta repassa as informações para um objeto da Classe Form1 que por meio de um de seus métodos preenche todos os campos de dados.

#### <span id="page-34-1"></span> $3.3$  Saída

Como já foi mencionado anteriormente, o usuário tem a opção de visualizar a solução do problema em forma de gráfico ou tabela, o gráfico gerado pode ser salvo em diversos formatos e as tabelas podem ser exportados para uma planilha de formato Excel. A Figura [8](#page-34-0) mostra um exemplo da aba gráfico exibindo o gráfico de uma solução.

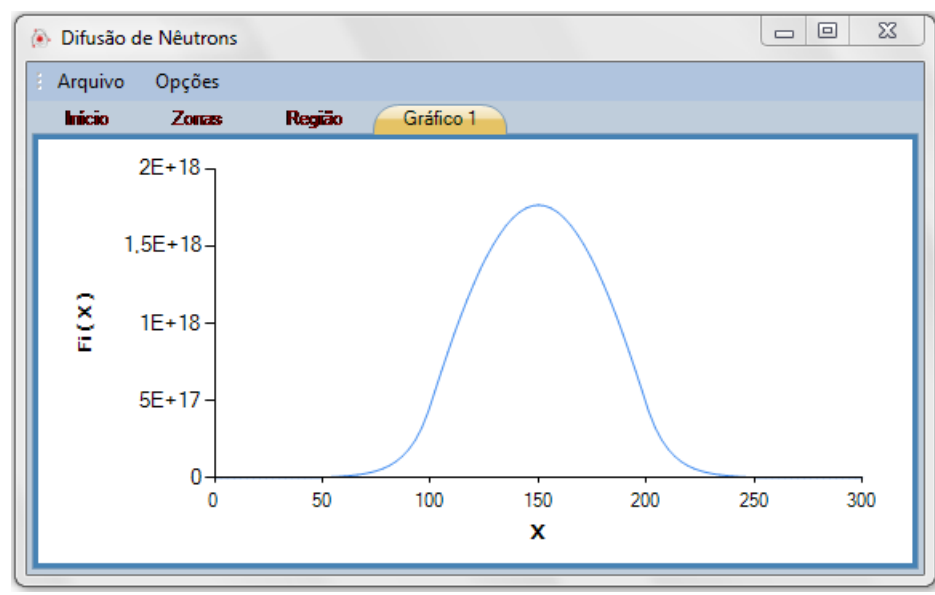

<span id="page-34-0"></span>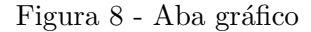

Fonte: O autor, 2014.

Na Figura [9](#page-35-0) é apresentado o exemplo da tabela de uma solução.

#### <span id="page-35-0"></span>Figura 9 - Aba tabela

| æ. |               | Difusão de Nêutrons |          |          |                                                                  | ⇔                        | $\mathbf x$ |
|----|---------------|---------------------|----------|----------|------------------------------------------------------------------|--------------------------|-------------|
|    | Arquivo       | Opções              |          |          |                                                                  |                          |             |
|    | <b>Inicio</b> | Zonas               | Região   | Granco 1 | Tabela                                                           |                          |             |
|    |               |                     |          |          | <sub>ſ</sub> A grade abaixo apresenta a solução Fi para cada X - |                          |             |
|    |               |                     | х        |          | Fi                                                               | ▲                        |             |
|    |               |                     | $\bf{0}$ |          | 5,98012E+012                                                     |                          |             |
|    |               |                     | 50       |          | 2,44530E+015                                                     |                          |             |
|    |               |                     | 100      |          | 4.71704E+017                                                     | Ξ                        |             |
|    |               |                     | 150      |          | 1.76396E+018                                                     |                          |             |
|    |               |                     | 200      |          | 4,71704E+017                                                     |                          |             |
|    |               |                     | 250      |          | 2,44530E+015                                                     | $\overline{\phantom{a}}$ |             |
|    |               |                     |          |          |                                                                  |                          |             |

Fonte: O autor, 2014.

Apenas com a finalidade de ilustração da evolução temporal dos problemas considerados nesta dissertação, foi implementado um método implícito de diferenças finitas para solução numérica da equação da difusão dependente do tempo. A Figura [10](#page-35-1) exibe a janela disponível para tratar deste problema. Nela é possível ver na parte inferior esquerda uma tabela que mostra os valores do fluxo que são atualizados com a evolução do tempo, assim como é atualizado o gráfico visto na Figura [10.](#page-35-1)

<span id="page-35-1"></span>Figura 10 - Janela fluxo no tempo

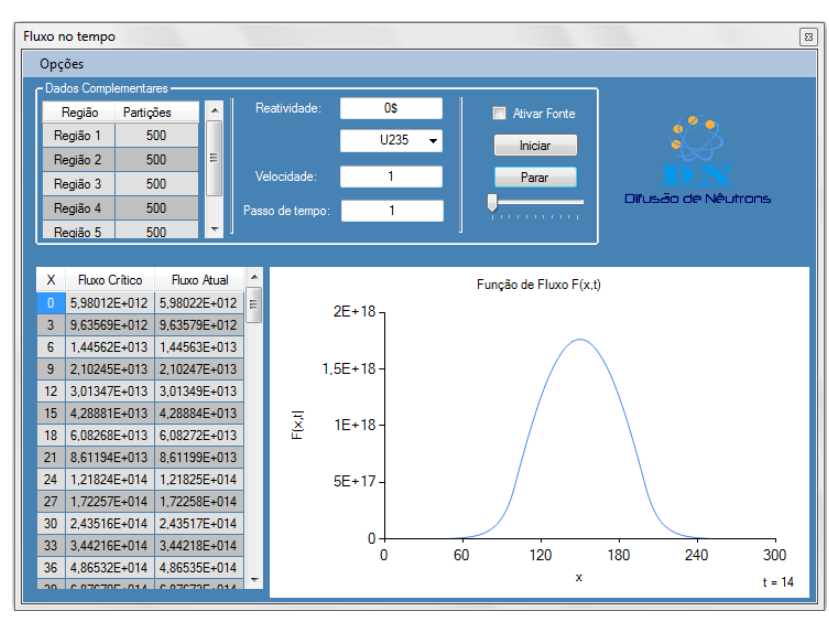

Fonte: O autor, 2014.

## <span id="page-36-1"></span>4 RESULTADOS NUMÉRICOS

Neste capítulo são apresentados alguns experimentos numéricos baseados em [\(FLAD](#page-54-8)-[MARK,](#page-54-8) [1972\)](#page-54-8). Os parâmetros materiais de cada uma das regiões de cada problema-modelo estão listados na Tabela [1,](#page-36-0) e foram determinados pela média aritmética dos parâmetros dos dois grupos fornecidos na [\(FLADMARK,](#page-54-8) [1972\)](#page-54-8). O primeiro problemamodelo descrito na próxima seção considera um domínio homogêneo de 400 cm com parâmetros materiais da segunda região apresentada na Tabela [1.](#page-36-0) O segundo problemamodelo considerado na seção 4.2 constitui-se de um domínio heterogêneo composto pelas dez regiões listadas na Tabela [1.](#page-36-0)

|                |                       |                    |                            | Largura da |
|----------------|-----------------------|--------------------|----------------------------|------------|
| Região         | $\mathcal{D}^{\rm a}$ | $\Sigma_a^{\;\;b}$ | $\nu\Sigma_f$ <sup>c</sup> | região     |
|                |                       |                    |                            | $\rm(cm)$  |
| 1              | 0,89860               | 0,0054383          | 0,0                        | 4,0        |
| $\overline{2}$ | 1,20320               | 0,0329474          | 0,0466941                  | 26,126     |
| 3              | 1,19055               | 0,0349528          | 0,0479517                  | 52,251     |
| 4              | 1,16020               | 0,0352893          | 0,0476130                  | 52,251     |
| 5              | 1,11820               | 0,0352074          | 0,0468138                  | 52,251     |
| 6              | 1,05625               | 0,0349876          | 0,0455437                  | 52,251     |
| $\overline{7}$ | 0,96850               | 0,0346528          | 0,0437822                  | 52,251     |
| 8              | 0,89530               | 0,0345124          | 0,0427313                  | 52,251     |
| 9              | 0,87110               | 0,0348903          | 0,0451505                  | 26,126     |
| 10             | 0,69230               | 0,0182700          | 0,0                        | 15,0       |

<span id="page-36-0"></span>Tabela 1 - Parâmetros físicos dos problemas-modelos

Legenda: (a) - Coeficiente de difusão;(b) - Seção de choque macroscópica de absorção;(c) - Seção de choque macroscópica de fissão multiplicada pelo número médio de nêutrons gerados. Fonte: O autor, 2014

## <span id="page-36-2"></span>4.1 Problema-modelo 1 - Domínio homogêneo

Nesta seção são apresentados tabelas e gráficos obtidos a partir dos métodos numéricos descritos no capítulo 2 desta dissertação e implementados no aplicativo computacional descrito no capítulo anterior. Para tanto, foi considerado um domínio homogêneo de 400 cm com parâmetros materiais da região 2 que estão mostrados na Tabela [1.](#page-36-0) Foram usadas, condições de contorno tipo fluxo escalar nulo para  $x = 0$  e  $x = 400$  cm e potência gerada de 1000MW. O parâmetro  $\nu\Sigma_f$  foi dividido pelo valor de  $k = 1,4140472$ , calculado analiticamente, para se chegar a um sistema crítico  $(k = 1)$ .

#### <span id="page-37-1"></span>4.1.1 Problema de autovalor

Para se gerarem os resultados numéricos deste problema, dois critérios de parada foram considerados no esquema iterativo de potência: para o autovalor dominante foi exigido que o desvio relativo entre duas estimativas consecutivas não excedesse 10<sup>-9</sup>; para a autofunção correspondente foi exigido que a norma máxima discreta do desvio relativo entre duas estimativas consecutivas n˜ao excedesse 10<sup>−</sup><sup>8</sup> . A Tabela [2](#page-37-0) mostra os resultados numéricos obtidos em três experimentos, que diferem apenas quanto à grade de discretização espacial.

Na primeira coluna são listadas as posições no domínio escolhidas para análise do fluxo escalar de nêutrons, a segunda coluna indica a grade de discretização usada em cada um dos três experimentos, na terceira e quarta colunas podem ser vistos os fluxos obtidos pelos métodos numéricos espectronodal (END) e diferenças finitas (DF) [\(DUDERSTADT;](#page-54-5) [HAMILTON,](#page-54-5) [1976\)](#page-54-5), respectivamente; ambos na configuração canto de malha.

Na Tabela [3](#page-40-0) são listados, para cada grade de discretização espacial, tanto para o método END quanto para o método DF, os números de iterações do método da potência para que os dois critérios de parada para o autovalor (k) e para o autovetor  $(\Phi)$  sejam satisfeitos. São listados também o valor do fator de multiplicação efetivo  $(k)$  e o tempo de processamento computacional para realização dos cálculos numéricos.

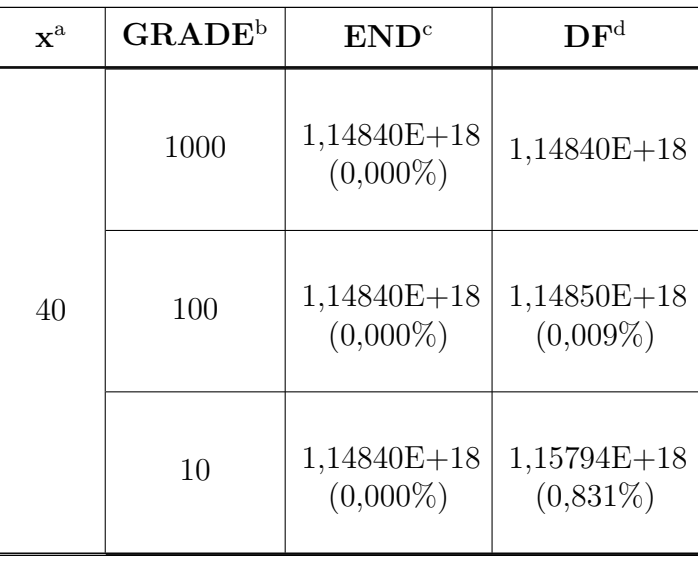

<span id="page-37-0"></span>Tabela 2 - Fluxo escalar do problema-modelo 1 (problema de autovalor)

Continua na próxima página

| $\mathbf{x}^{\rm a}$ | $\mathbf{GRADE}^\mathrm{b}$ | END <sup>c</sup>             | $\mathbf{D}\mathbf{F}^{\mathrm{d}}$ |
|----------------------|-----------------------------|------------------------------|-------------------------------------|
|                      | 1000                        | $2,18439E+18$<br>$(0,000\%)$ | $2,18439E+18$                       |
| 80                   | 100                         | $2,18439E+18$<br>$(0,000\%)$ | $2,18457E+18$<br>$(0,008\%)$        |
|                      | 10                          | $2,18439E+18$<br>$(0,000\%)$ | $2,20254E+18$<br>$(0,831\%)$        |
|                      | 1000                        | $3,00656E+18$<br>$(0,000\%)$ | $3,00656E+18$                       |
| 120                  | 100                         | $3,00656E+18$<br>$(0,000\%)$ | $3,0068E+18$<br>$(0,008\%)$         |
|                      | 10                          | $3,00656E+18$<br>$(0,000\%)$ | $3,03153E+18$<br>$(0,831\%)$        |
|                      | 1000                        | $3,53442E+18$<br>$(0,000\%)$ | $3,53442E+18$                       |
| 160                  | 100                         | $3,53442E+18$<br>$(0,000\%)$ | $3,53471E+18$<br>$(0,008\%)$        |
|                      | 10                          | $3,53442E+18$<br>$(0,000\%)$ | $3,56378E+18$<br>$(0,831\%)$        |
|                      | 1000                        | $3,71631E+18$<br>$(0,000\%)$ | $3,71631E+18$                       |

Tabela 2 –  $\emph{Continu}$ ação da página anterior

Continua na próxima página

| $\mathbf{x}^{\rm a}$ | GRADE <sup>b</sup> | END <sup>c</sup>             | $\mathbf{D} \mathbf{F}^{\mathrm{d}}$ |
|----------------------|--------------------|------------------------------|--------------------------------------|
| 200                  | 100                | $3,71631E+18$<br>$(0,000\%)$ | $3,71661E+18$<br>$(0,008\%)$         |
|                      | 10                 | $3,71631E+18$<br>$(0,000\%)$ | $3,74718E+18$<br>$(0,831\%)$         |

Tabela  $2$  – *Continuação da página anterior* 

Legenda: (a) - Posição no domínio em que o fluxo é calculado; (b)- Grade de discretização espacial (n<sup>o</sup> de nodos); (c) - Método numérico espectronodal de difusão; (d) - Método numérico de diferenças finitas.

Fonte: O autor, 2014.

O gráfico que ilustra o perfil do fluxo escalar, do problema-modelo 1 apresentado nesta subseção, pode ser visto na Figura [11.](#page-39-0)

<span id="page-39-0"></span>Figura 11 - Fluxo escalar no domínio homogêneo

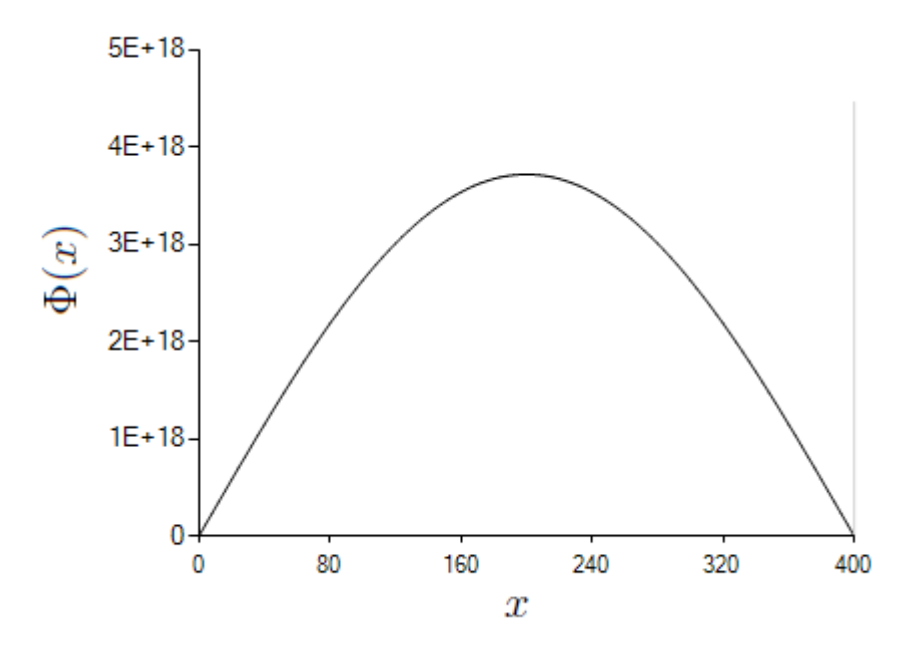

Fonte: O autor, 2014.

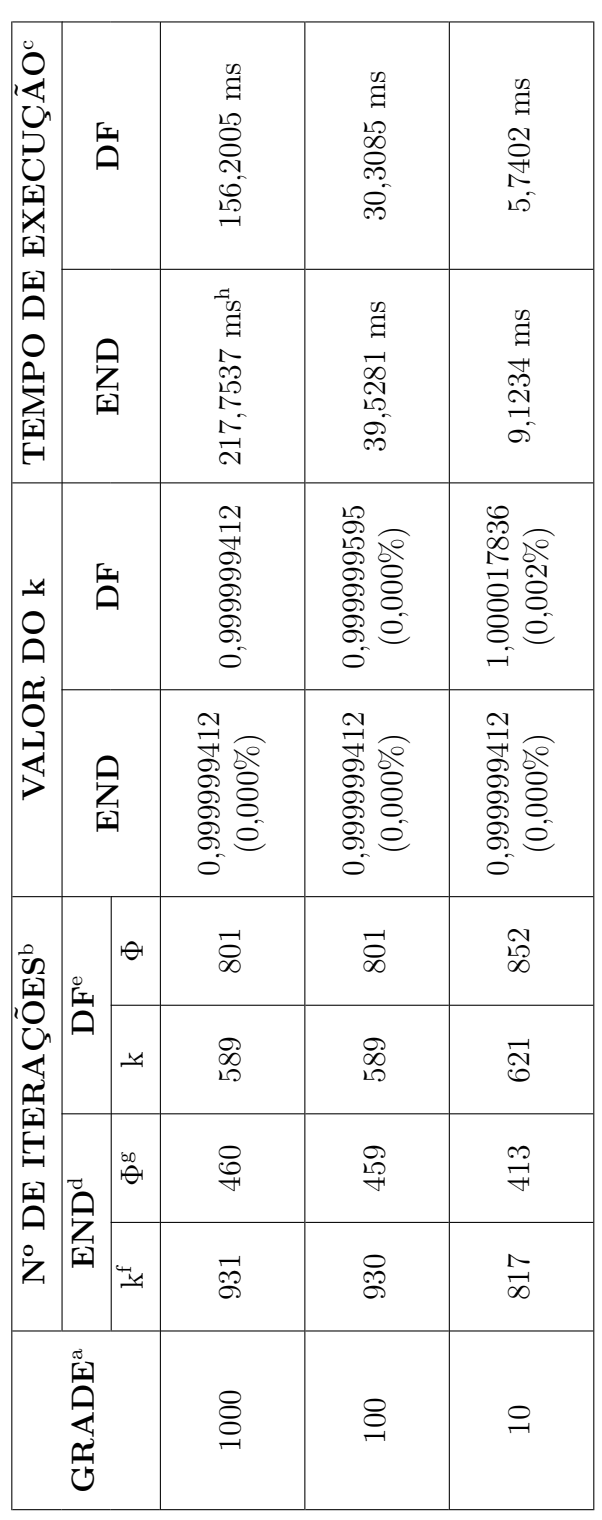

<span id="page-40-0"></span>Tabela 3 - Fator de multiplicação efetivo e resultados do algoritmo de potência do problema-modelo 1 Tabela 3 - Fator de multiplicação efetivo e resultados do algoritmo de potência do problema-modelo 1

Legenda: (a) - Grade de discretização espacial (nº de nodos); (b) - Número de iterações do método da potência; (c) - Tempo de execução computacional<br>(Processador: AMD Sempron(tm)145Processor 2,80 GHz; Memória (RAM): 2,00 (Processador: AMD Sempron(tm)145Processor 2,80 GHz; Memória (RAM): 2,00 GB; (d) - Método numérico espectronodal de difusão; (e) - Método Legenda: (a) - Grade de discretização espacial (nº de nodos); (b) - Número de iterações do método da potência; (c) - Tempo de execução computacional numérico de diferenças finitas; (f) - Fator de multiplicação efetivo (k); (g) - Fluxo escalar de nêutrons; (h) - Milissegundo (10<sup>−3</sup>s). Fonte: O autor, 2014 Fonte: O autor, 2014

#### <span id="page-41-1"></span>4.1.2 Problema de fonte fixa

Esta subseção apresenta dois experimentos numéricos onde a fonte de fissão foi substituída pela expressão analítica da mesma, determinada pela reconstrução espacial cuja teoria está apresentada no capítulo 2. O primeiro experimento numérico consiste em reproduzir, através da metodologia de fonte fixa, o cálculo de criticalidade considerado na subseção anterior, cujos resultados encontram-se na Tabela [4.](#page-41-0) A primeira coluna da Tabela [4](#page-41-0) indica as posições no domínio onde são avaliados os fluxos escalares, que estão listados na segunda coluna. A terceira coluna lista o fluxo complementar calculado analiticamente pelo aplicativo computacional que deve ser somado ao fluxo listado na coluna anterior para se obter o perfil do fluxo escalar crítico no domínio, que aparece na quarta coluna da Tabela [4.](#page-41-0) Como neste primeiro experimento a reatividade permaneceu nula, claramente o sistema permanece com o perfil crítico, o que implica fluxo complementar identicamente nulo, tornando a segunda e quarta colunas idˆenticas. Comparando estes resultados da Tabela [4](#page-41-0) com os listados na Tabela [2](#page-37-0) observa-se que são iguais.

| Posição <sup>a</sup> | Fluxo Crítico <sup>b</sup> | Fluxo Complementar <sup>c</sup> | Fluxo Crítico <sup>d</sup> |
|----------------------|----------------------------|---------------------------------|----------------------------|
| 40                   | $1,14840E+18$              | $0,00000E + 00$                 | 1,14840E+18                |
| 80                   | 2,18439E+18                | $0,00000E + 00$                 | 2,18439E+18                |
| 120                  | $3,00656E+18$              | $0,00000E + 00$                 | $3,00656E+18$              |
| 160                  | $3,53442E+18$              | $0,00000E + 00$                 | $3,53442E+18$              |
| <b>200</b>           | $3,71631E+18$              | $0,00000E + 00$                 | $3,71631E+18$              |

<span id="page-41-0"></span>Tabela 4 - Resultados numéricos do problema-modelo 1 (problema de fonte fixa)

Legenda: (a) - Posição no domínio em que o fluxo é calculado; (b) - Fluxo escalar de nêutrons calculado com o m´etodo END; (c) - Fluxo complementar calculado analiticamente; (d) - Fluxo escalar de nêutrons obtido pela soma das colunas 2 e 3.

Fonte: O autor, 2014.

O segundo experimento num´erico consiste em inserir uma reatividade uniforme de −0, 20\$ no problema-modelo 1 (crítico) que, supostamente, é constituído do combustível  $U^{235}$ . Neste caso, a fonte fixa de fissão torna-se menor do que a fonte crítica considerada no experimento num´erico anterior. Portanto, a segunda coluna da Tabela [5](#page-42-0) exibe um perfil de fluxo escalar menor do que o fluxo crítico, viz Tabelas [2](#page-37-0) e [4.](#page-41-0) Neste caso o fluxo complementar, conforme determinado analiticamente pelo aplicativo computacional descrito no cap´ıtulo anterior, possui o perfil mostrado na terceira coluna da Tabela [5.](#page-42-0) Para se verificar isto, somam-se os valores do fluxo subcrítico e do fluxo complementar, a fim de se obterem os valores do fluxo crítico listados na Tabelas [2](#page-37-0) e [4.](#page-41-0) O resultado desta soma pode ser visto na quarta coluna da Tabela [5.](#page-42-0)

| Posição <sup>a</sup> | Fluxo Subcrítico <sup>b</sup> | Fluxo Complementar <sup>c</sup> | Fluxo Crítico <sup>d</sup> |
|----------------------|-------------------------------|---------------------------------|----------------------------|
| 40                   | $1,14693E+18$                 | $1,46808E+15$                   | $1,14840E+18$              |
| 80                   | $2,18160E+18$                 | $2,79245E+15$                   | $2,18439E+18$              |
| 120                  | $3,00271E+18$                 | $3,84347E+15$                   | $3,00656E+18$              |
| 160                  | $3,52990E+18$                 | $4,51827E+15$                   | $3,53442E+18$              |
| <b>200</b>           | $3,71156E+18$                 | 4,75079E+15                     | $3,71631E+18$              |

<span id="page-42-0"></span>Tabela 5 - Resultados numéricos do problema-modelo 1 (problema de fonte fixa)

Legenda: (a) - Posição no domínio em que o fluxo é calculado; (b) - Fluxo escalar de nêutrons calculado com o m´etodo END de fonte fixa; (c) - Fluxo complementar calculado analiticamente; (d) - Fluxo escalar de nêutrons obtido pela soma das colunas 2 e 3.

Fonte: O autor, 2014.

#### <span id="page-42-2"></span>4.2 Problema-modelo 2 - Domínio heterogêneo

Nesta seção, assim como na seção anterior, também são apresentados tabelas e gráficos obtidos a partir dos métodos numéricos descritos no segundo capítulo deste trabalho, considerando, como mencionado anteriormente, os parˆametros materiais listados na Tabela [1.](#page-36-0) Condições de contorno tipo fluxo escalar nulo para  $x = 0$  e  $x = 384,758$  $cm$  e potência gerada de  $1000MW$  foram usadas nos experimentos cujos resultados são apresentados a seguir.

#### <span id="page-42-3"></span>4.2.1 Problema de autovalor

Os dois critérios de parada no esquema iterativo de potência usados para se gerarem os resultados numéricos deste problema foram os mesmos que os considerados no problema-modelo anterior. A Tabela [6](#page-42-1) mostra os resultados numéricos obtidos em três experimentos que, aqui também, diferem apenas quanto à grade de discretização espacial.

Semelhantemente à Tabela [2,](#page-37-0) a Tabela [6](#page-42-1) lista na primeira coluna as posições do domínio correspondentes às nove interfaces das regiões para análise do fluxo escalar de nêutrons. A segunda coluna indica a grade de discretização usada em cada um dos três experimentos e na terceira e quarta colunas podem ser vistos os fluxos gerados pelos métodos END e DF, respectivamente.

<span id="page-42-1"></span>Para cada grade de discretização espacial, tanto para o método END quanto para o método DF, a Tabela [7](#page-46-0) lista os números de iterações do método da potência, o valor do fator de multiplicação efetivo  $(k)$  e o tempo de processamento computacional para realização dos cálculos numéricos.

| $\mathbf{x}^{\rm a}$ | $\mathbf{GRADE}^\mathrm{b}$ | END <sup>c</sup>             | $\mathbf{D}\mathbf{F}^\text{d}$ |
|----------------------|-----------------------------|------------------------------|---------------------------------|
|                      | 1000                        | 9,60810E+17<br>$(0,000\%)$   | 9,60810E+17                     |
| 4                    | 10                          | 9,60810E+17<br>$(0,000\%)$   | $9,60292E+17$<br>$(0,054\%)$    |
|                      | $\mathbf{1}$                | $9,60810E+17$<br>$(0,000\%)$ | $9,09501E+17$<br>$(5,340\%)$    |
|                      | 1000                        | $4,67745E+18$<br>$(0,000\%)$ | $4,67745E+18$                   |
| 30,126               | 10                          | $4,67745E+18$<br>$(0,000\%)$ | $4,68104E+18$<br>(0,077%)       |
|                      | $\mathbf{1}$                | $4,67745E+18$<br>$(0,000\%)$ | $5,13730E+18$<br>$(9,831\%)$    |
|                      | 1000                        | $5,28233E+18$<br>$(0,000\%)$ | 5,28233E+18                     |
| 82,377               | 10                          | $5,28233E+18$<br>$(0,000\%)$ | $5,28401E+18$<br>$(0,032\%)$    |
|                      | $\mathbf{1}$                | $5,28233E+18$<br>$(0,000\%)$ | $5,50148E+18$<br>$(4,149\%)$    |
|                      | 1000                        | $2,38624E+18$<br>$(0,000\%)$ | $2,38624E+18$                   |

Tabela 6 - Fluxo escalar do problema-modelo 2 (problema de autovalor)

 $Continua$ na próxima página

| $\mathbf{x}^{\text{a}}$ | $\mathbf{GRADE}^\text{b}$ | END <sup>c</sup>             | $\mathbf{D}\mathbf{F}^{\text{d}}$ |
|-------------------------|---------------------------|------------------------------|-----------------------------------|
| 134,628                 | 10                        | $2,38624E+18$<br>$(0,000\%)$ | 2,38509E+18<br>$(0.048\%)$        |
|                         | 1                         | $2,38624E+18$<br>$(0,000\%)$ | 2,32443E+18<br>$(2,590\%)$        |
|                         | 1000                      | $6,16719E+17$<br>$(0,000\%)$ | $6,16720E+17$                     |
| 186,879                 | 10                        | $6,16719E+17$<br>$(0,000\%)$ | $6,16036E+17$<br>$(0,111\%)$      |
|                         | 1                         | $6,16719E+17$<br>$(0,000\%)$ | 5,85820E+17<br>$(5,010\%)$        |
|                         | 1000                      | $8,92073E+16$<br>$(0,000\%)$ | $8,92075E+16$                     |
| 239,130                 | 10                        | 8,92073E+16<br>$(0,000\%)$   | $8,91524E+16$<br>$(0,062\%)$      |
|                         | 1                         | 8,92073E+16<br>$(0,000\%)$   | $9,29747E+16$<br>$(4,223\%)$      |
|                         | 1000                      | $6,94117E+15$<br>$(0,001\%)$ | $6,94121E+15$                     |
| 291,381                 | 10                        | $6,94117E+15$<br>$(0,001\%)$ | $6,97216E+15$<br>$(0,446\%)$      |

Tabela  $6$  – *Continuação da página anterior* 

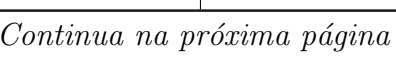

| $\mathbf{x}^{\mathrm{a}}$ | $\mathbf{GRADE}^\mathrm{b}$ | END <sup>c</sup>             | $\mathbf{D}\mathbf{F}^{\mathrm{d}}$ |
|---------------------------|-----------------------------|------------------------------|-------------------------------------|
|                           | $\mathbf{1}$                | $6,94116E+15$<br>$(0,001\%)$ | $1,03651E+16$<br>(49,327%)          |
|                           | 1000                        | $4,00603E+14$<br>$(0,001\%)$ | 4,00607E+14                         |
| 343,632                   | 10                          | $4,00603E+14$<br>$(0,001\%)$ | 4,08318E+14<br>$(1,925\%)$          |
|                           | $\overline{1}$              | $4,00602E+14$<br>$(0,001\%)$ | 1,27488E+15<br>$(218, 237\%)$       |
|                           | 1000                        | $6,97369E+13$<br>$(0,001\%)$ | 6,97376E+13                         |
| 369,758                   | 10                          | $6,97369E+13$<br>$(0,001\%)$ | 7,08107E+13<br>$(1,539\%)$          |
|                           | $\mathbf{1}$                | $6,97366E+13$<br>$(0,001\%)$ | 1,80582E+14<br>$(158, 945\%)$       |

Tabela  $6 - Continu_ação da página anterior$ 

Legenda: (a) - Posição no domínio em que o fluxo é calculado; (b)- Grade de discretização espacial (n<sup>o</sup> de nodos); (c) - Método numérico espectronodal de difusão; (d) - Método numérico de diferenças finitas.

Fonte: O autor, 2014.

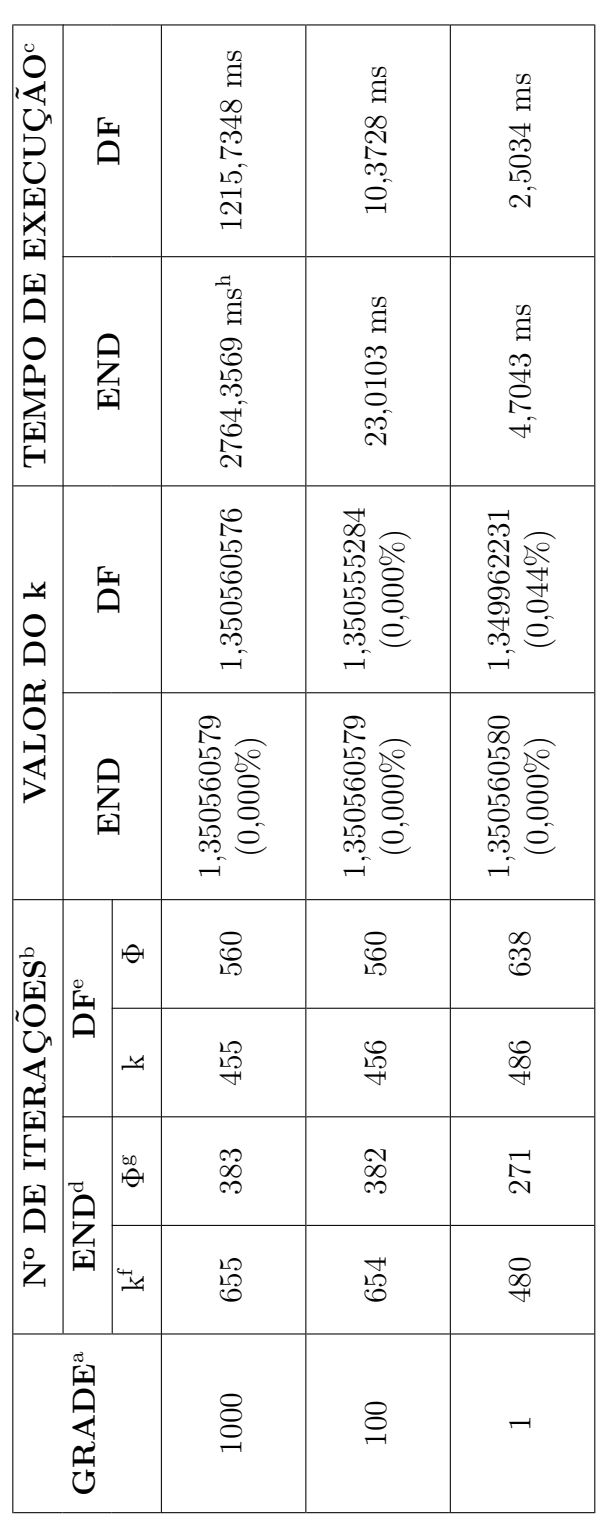

<span id="page-46-0"></span>Tabela 7 - Fator de multiplicação efetivo e resultados do algoritmo de potência do problema-modelo 2 Tabela 7 - Fator de multiplicação efetivo e resultados do algoritmo de potência do problema-modelo 2 Legenda: (a) - Grade de discretização espacial (nº de nodos); (b) - Número de iterações do método da potência; (c) - Tempo de execução computacional<br>(Processador: AMD Sempron(tm)145Processor 2,80 GHz; Memória (RAM): 2,00 (Processador: AMD Sempron(tm)145Processor 2,80 GHz; Memória (RAM): 2,00 GB; (d) - Método numérico espectronodal de difusão; (e) - Método Legenda: (a) - Grade de discretização espacial (nº de nodos); (b) - Número de iterações do método da potência; (c) - Tempo de execução computacional numérico de diferenças finitas; (f) - Fator de multiplicação efetivo (k); (g) - Fluxo escalar de nêutrons; (h) - Milissegundo (10<sup>−3</sup>s). Fonte: O autor, 2014. Fonte: O autor, 2014.

O perfil do fluxo escalar, do problema-modelo 2, em função do espaço, é ilustrado pela Figura [12.](#page-47-0)

<span id="page-47-0"></span>Figura 12 - Fluxo escalar de nêutrons no domínio heterogêneo

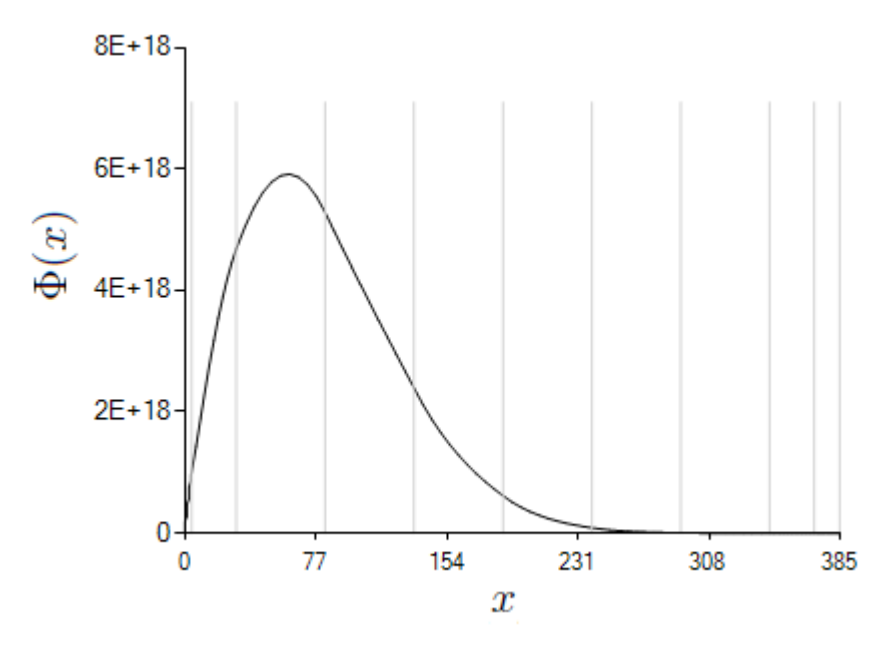

Fonte: O autor, 2014.

#### <span id="page-47-1"></span>4.2.2 Problema de fonte fixa

Os resultados de dois experimentos numéricos são apresentados nesta subseção. Nestes, a fonte de fissão também foi substituída pela expressão analítica da mesma. Assim como na subseção 4.1.2, o primeiro experimento numérico consiste em reproduzir, através da metodologia de fonte fixa, o cálculo de criticalidade considerado na subseção 4.2.1, cujos resultados podem ser vistos na Tabela [8.](#page-48-0) Analogamente à Tabela [4,](#page-41-0) a primeira coluna da Tabela [8](#page-48-0) indica as posições no domínio onde são avaliados os fluxos escalares listados na segunda coluna. A terceira coluna lista o fluxo complementar calculado analiticamente pelo aplicativo computacional que, ao ser somado ao fluxo listado na coluna anterior, obtém-se o perfil do fluxo escalar crítico no domínio, que aparece na quarta coluna da Tabela [8.](#page-48-0) Visto que neste primeiro experimento foi mantida reatividade nula, conclui-se que o sistema permanece com o perfil crítico; como consequência, o fluxo complementar torna-se identicamente nulo, fazendo com que a segunda e quarta colunas sejam idênticas. Ao comparar estes resultados da Tabela [8](#page-48-0) com os listados na Tabela [6](#page-42-1) vê-se que eles são iguais.

Neste segundo experimento numérico foi inserida uma reatividade uniforme de

| Posição <sup>a</sup> | Fluxo Crítico <sup>b</sup> | Fluxo Complementar <sup>c</sup> | Fluxo Crítico <sup>d</sup> |
|----------------------|----------------------------|---------------------------------|----------------------------|
| 4                    | $9,60810E+17$              | $0,00000E + 00$                 | $9,60810E+17$              |
| 30,126               | $4,67745E+18$              | $0,00000E + 00$                 | $4,67745E+18$              |
| 82,377               | 5,28233E+18                | $0,00000E + 00$                 | $5,28233E+18$              |
| 134,628              | 2,38624E+18                | $0,00000E + 00$                 | 2,38624E+18                |
| 186,879              | $6,16719E+17$              | $0,00000E + 00$                 | $6,16719E+17$              |
| 239,130              | $8,92073E+16$              | $0,00000E + 00$                 | $8,92073E+16$              |
| 291,381              | $6,94116E+15$              | $0,00000E + 00$                 | $6,94116E+15$              |
| 343,632              | $4,00602E+14$              | $0,00000E + 00$                 | $4,00602E+14$              |
| 369,758              | $6,97366E+13$              | $0,00000E + 00$                 | $6,97366E+13$              |

<span id="page-48-0"></span>Tabela 8 - Resultados numéricos do problema-modelo 2 (problema de fonte fixa)

Legenda: (a) - Posição no domínio em que o fluxo é calculado; (b) - Fluxo escalar de nêutrons calculado com o m´etodo END de fonte fixa; (c) - Fluxo complementar calculado analiticamente; (d) - Fluxo escalar de nêutrons obtido pela soma das colunas 2 e 3.

Fonte: O autor, 2014.

 $-0,30\$ <sup>3</sup> no problema-modelo 2 que agora, supostamente, é constituído do combustível  $Pu^{239}$ . Como efeito disto, a fonte fixa de fissão torna-se menor do que a fonte crítica considerada no experimento num´erico anterior. Logo, a segunda coluna da Tabela [9](#page-49-0) exibe um perfil de fluxo escalar menor do que o fluxo crítico, viz Tabelas [6](#page-42-1) e [8.](#page-48-0) Nestas condições o fluxo complementar possui o perfil mostrado na terceira coluna da Tabela [9.](#page-49-0) Na intenção de se certificar disto, somam-se os valores do fluxo subcrítico e do fluxo complementar para se obterem os valores do fluxo crítico listados nas Tabelas [6](#page-42-1) e [8.](#page-48-0) O resultado desta soma pode ser visto na quarta coluna da Tabela [9.](#page-49-0)

Como mencionado no capítulo anterior, foi implementado no aplicativo computacional um método implícito de diferenças finitas para a solução numérica da equação da difus˜ao dependente do tempo. A fim de ilustrar o comportamento de um sistema subcrítico com fonte externa estacionária de nêutrons, a Tabela [10](#page-50-0) apresenta os resultados numéricos gerados por este aplicativo computacional. O experimento em questão consiste em inserir uma reatividade uniforme de −0,10\$ no problema-modelo 2 que, neste caso, é constituído do combustível  $U^{238}$ , e foram considerados nêutrons térmicos ( $v = 2, 2 \times 10^5$  $cm/s$ ). Aqui, a fonte fixa de fissão torna-se menor a cada passo de tempo, pois estando o sistema subcrítico com a inserção de uma reatividade negativa, a população de nêutrons vai decaindo com o passar do tempo até o desligamento *(shut down)*. Contudo, após inserida a fonte externa de nêutrons neste sistema, o perfil do fluxo escalar tende a se estabilizar no perfil do estado crítico, pois a fonte inserida é calculada como o produto do fluxo complementar por  $\nu\Sigma_f/k$ . A Tabela [10](#page-50-0) lista em sua primeira coluna os diferentes instantes de tempo em que os fluxos escalares de nêutrons, apresentados na segunda coluna, foram calculados; a terceira coluna lista o desvio relativo percentual considerando como referência o fluxo escalar crítico no instante de tempo  $t = 0$ .

| Posição <sup>a</sup> | Fluxo Subcrítico <sup>b</sup> | Fluxo Complementar <sup>c</sup> | Fluxo Crítico <sup>d</sup> |
|----------------------|-------------------------------|---------------------------------|----------------------------|
| 4                    | 9,60234E+17                   | 5,76140E+14                     | $9,60810E+17$              |
| 30,126               | $4,67465E+18$                 | 2,80479E+15                     | $4,67745E+18$              |
| 82,377               | $5,27916E+18$                 | $3,16750E+15$                   | $5,28233E+18$              |
| 134,628              | 2,38481E+18                   | 1,43089E+15                     | 2,38624E+18                |
| 186,879              | $6,16349E+17$                 | 3,69810E+14                     | $6,16719E+17$              |
| 239,130              | 8,91538E+16                   | 5,34923E+13                     | 8,92073E+16                |
| 291,381              | 6,93700E+15                   | $4,16220E+12$                   | $6,94116E+15$              |
| 343,632              | $4,00362E+14$                 | 2,40217E+11                     | $4,00602E+14$              |
| 369,758              | $6,96948E+13$                 | $4,18168E+10$                   | $6,97366E+13$              |

<span id="page-49-0"></span>Tabela 9 - Resultados numéricos do problema-modelo 2 (problema de fonte fixa)

Legenda: (a) - Posição no domínio em que o fluxo é calculado; (b) - Fluxo escalar de nêutrons calculado com o m´etodo END de fonte fixa; (c) - Fluxo complementar calculado analiticamente; (d) - Fluxo escalar de nêutrons obtido pela soma das colunas 2 e 3.

Fonte: O autor, 2014

| Tempo <sup>a</sup> | Fluxo <sup>b</sup> | Desvio <sup>c</sup> |
|--------------------|--------------------|---------------------|
| 0                  | 5,91380E+18        |                     |
| 0,0024             | $5,75266E+18$      | 2,725\%             |
| 0,0105             | $5,24191E+18$      | 11,361\%            |
| 0,0400             | $3,73666E+18$      | 36,815\%            |
| 0,0400             | fonte <sup>d</sup> |                     |
|                    | estacionária       |                     |
| 0,0501             | $3,96950E+18$      | 32,877%             |
| 0,1007             | $4,82585E+18$      | 18,397%             |
| 0,1661             | $5,40009E+18$      | 8,687\%             |
| 0,3600             | $5,85826E+18$      | $0.939\%$           |
| 1,1683             | $5,91378E+18$      | $0,000\%$           |
| 1,3180             | 5,91378E+18        | $0,000\%$           |

<span id="page-50-0"></span>Tabela 10 - Resultados numéricos do problema-modelo 2 (evolução temporal)

Legenda: (a) - Tempo em segundos no qual o fluxo foi analisado; (b) - Fluxo escalar de nêutrons calculado na posição  $x = 61, 557$ ; (c) - Desvio relativo percentual; (d) - Neste instante a fonte  $\tt{externa estacionária foi inserida no sistema.}$ 

Fonte: O autor, 2014

## <span id="page-51-0"></span>CONCLUSÕES E PERSPECTIVAS

Foi desenvolvido nesta dissertação um método numérico espectronodal (END) no contexto de c´alculos globais de reatores nucleares usando um modelo unidimensional de difusão de nêutrons monoenergéticos com fonte fixa que substitui analiticamente a fonte de fiss˜ao que convencionalmente aparece nos problemas de autovalor, onde o autovalor dominante é definido como fator de multiplicação efetivo (k) e a autofunção correspondente, após normalização pela potência gerada, é definida como o fluxo escalar de nêutrons. O método END é livre de erros de truncamento espacial no sentido de que ele gera soluções numéricas coincidentes com os resultados gerados a partir da solução analítica dominante. Isto se deve ao fato de que as equações discretizadas do método END possuem parâmetros que preservam a solução geral local analítica no interior de cada região do domínio. Portanto, afora os erros de arredondamento da aritm´etica finita computacional, os resultados gerados pelo método END são "exatos", conforme está fundamentado no capítulo 2 e ilustrado no capítulo 4.

Enfatize-se neste ponto que o método END, conforme desenvolvido nesta dissertação, é livre de erros de truncamento espacial para problemas com fonte fixa prescrita que varia com a posição x como ocorre com a fonte de fissão. Neste caso, o parâmetro  $\gamma$ , que preserva a componente homogênea da solução geral, é dado pela expressão [\(56\)](#page-25-1) no capítulo 2, pois o núcleo local do operador de difusão pode ser gerado pela combinação li-near de senos e cossenos hiperbólicos, conforme Eq. [\(47\)](#page-24-5), porque que as raízes da equação característica associada são necessariamente reais e de sinais opostos. No que diz respeito à componente particular da solução geral no interior de cada região do domínio, esta é preservada nas equações de diferença do método END por um parâmetro que é determinado, conforme está descrito na seção 2.2. Esta componente particular foi determinada pelo m´etodo dos coeficientes a determinar [\(KREIDER et al.,](#page-54-9) [1965\)](#page-54-9) e pode possuir duas formas funcionais em conformidade com as formas funcionais do termo de fonte de fissão no interior de cada região: ou ocorre uma combinação linear de senos e cossenos trigonométricos ou ocorre uma combinação linear de senos e cossenos hiperbólicos, conforme Eq.  $(44)$ . Observe-se neste ponto que isto não pode ocorrer em domínios homogêneos, onde necessariamente a combinação linear será do primeiro tipo. Diante do exposto, foi poss´ıvel implementar um algoritmo num´erico num aplicativo computacional que determine analiticamente o perfil estacionário da fonte externa de nêutrons que estabilize um sistema subcrítico. Esta contribuição encontra-se no contexto dos sistemas estabilizados por aceleradores, i.e., os Accelerator Driven Systems (ADS), que foram mencionados na introdução desta dissertação.

Simulações de problemas-modelos, baseados em [\(FLADMARK,](#page-54-8) [1972\)](#page-54-8), cujos resultados numéricos são apresentados no capítulo 4, permitem verificar que os resultados obtidos pelo método END não sofrem alteração, nos dígitos considerados, quando a grade de discretização espacial torna-se mais grossa; o mesmo não ocorre com métodos tradicionais de malha fina, viz Tabelas [2](#page-37-0) e [6.](#page-42-1) As Tabelas [3](#page-40-0) e [7](#page-46-0) permitem observar que o n´umero de iterações necessárias no método da potência para que o critério de parada no cálculo do fluxo seja satisfeito é menor do que o do fator de multiplicação efetivo, ao contrário do que ocorre no método convencional de diferenças finitas. Foi observado também, durante os experimentos, e está registrado nas Tabelas [3](#page-40-0) e [7,](#page-46-0) que o tempo de processamento computacional necessário para se efetuarem os cálculos numéricos pelo método END supera o tempo de execução do código DF quando se usam as mesmas grades de discretização espacial. Isto porque, no método END, a cada iteração do método da potência, é necessário recalcular o parâmetro  $\gamma$ , dado na Eq. [\(30\)](#page-20-5), responsável por preservar a solução geral local no interior de cada nodo da grade de discretização. Contudo, como o método END é livre de erros de truncamento espacial, comparando o tempo computacional de execução do código END com o do código DF para se obterem resultados com precisão semelhante, constata-se que o primeiro é significativamente menor que o segundo, já que a grade de discretização espacial no método DF deve ser bastante fina, conforme vê-se nas Tabelas [2](#page-37-0) e [6,](#page-42-1) o que não é o caso do método END, onde a grade de discretização espacial pode coincidir com a distribuição de regiões do domínio, observando os limites de precisão computacional.

Os experimentos onde se considera o problema de fonte fixa de fissão mostram, como já era esperado, que ao se manter a reatividade nula no sistema crítico os resultados numéricos obtidos pelo método END coincidiram com os resultados obtidos no problema de autovalor, viz Tabelas [4](#page-41-0) e [8.](#page-48-0) Entretanto, ao ser inserida uma reatividade negativa nesse sistema, os resultados obtidos foram fluxos escalares menores que os do sistema crítico, isto é, tais resultados eram do sistema subcrítico. Portanto, para se obter o perfil do fluxo escalar no sistema crítico, foi calculado um perfil de fluxo escalar complementar que, somado ao perfil subcrítico, gere o fluxo escalar de nêutrons do sistema crítico, viz Tabelas  $5e$  $5e$  [9.](#page-49-0) É importante observar neste ponto que apesar de terem sido incluídas reatividades negativas nos problemas-teste considerados no capítulo anterior, a metodologia adequa-se igualmente a inserções de reatividades positivas.

O último experimento numérico apresentado no capítulo anterior ilustra a evolução temporal de um sistema subcrítico estabilizado com fonte estacionária. Pode ser observado na Tabela [10,](#page-50-0) nas primeiras linhas, que o fluxo escalar está diminuindo com o passar do tempo. Porém, no instante de tempo listado na quinta linha desta tabela a fonte complementar ´e adicionada ao sistema, fazendo com que o mesmo se estabilize no perfil cr´ıtico, como pode ser observado nas linhas dez e onze da Tabela [10.](#page-50-0) Ressalte-se por oportuno que a fonte estacionária que se pode introduzir no sistema fora do estado crítico n˜ao precisa ser necessariamente a fonte complementar (que pode ser negativa se o sistema estiver supercrítico). Pode ocorrer que se deseje inserir uma porcentagem do perfil da

fonte complementar (para mais ou para menos) e, neste caso, o perfil do fluxo escalar será estabilizado acima ou abaixo do perfil crítico.

 $\acute{E}$  fato conhecido que existe uma grande variação energética no espectro da população de nêutrons no interior do núcleo de um reator nuclear. Portanto, em cálculos mais realísticos, a variável energia deve ser incluída no modelo matemático. Convencionalmente o espectro energético de nêutrons em cálculos determinísticos é discretizado em grupos contíguos de energia, dando origem ao clássico modelo multigrupo de energia [\(LEWIS; MILLER,](#page-54-10) [1993\)](#page-54-10). Como trabalhos futuros, propõe-se a extensão da metodologia descrita nesta dissertação para modelos de difusão e de transporte de nêutrons na formulação multigrupo de energia. Fica também como sugestão estender a presente estratégia de modelagem computacional de estabilização de sistemas subcríticos com fontes estacionárias para geometrias multidimensionais.

#### **REFERENCIAS**

<span id="page-54-6"></span><span id="page-54-0"></span>BURDEN, R. L.; FAIRES, J. D. Numerical analysis. 8. ed. New York, Dover,USA: [s.n.], 1993.

<span id="page-54-4"></span>DreamSpark. Termos de Licença para Software Microsoft. 2014. Access date: terça-feira, 28 de janeiro de 2014 15:47:33. Disponível em: ([https://www.dreamspark.com/Student/](https://www.dreamspark.com/Student/Direct-EULA.aspx)  $Direct-EULA.$ aspx $\rangle$ .

<span id="page-54-5"></span>DUDERSTADT, J. J.; HAMILTON, L. J. Nuclear Reactor Analysis. New York, USA: John Wiley & Sons, 1976.

<span id="page-54-8"></span>FLADMARK, G. E. A method for the numerical solution of eigenvalue problems in diffusion theory. IAEA-SM-154/20, p. 497–507, 1972.

<span id="page-54-1"></span>GARCIA, L. et al. Calculation of the packing fraction in a pebble-bed ads and redesigning of the transmutation advanced device for sustainable energy applications (tadsea). Nuclear Engineering and Design, n. 253, p. 142–152, 2012.

<span id="page-54-9"></span>KREIDER, D. L. et al. An Introduction to Linear Analysis. [S.l.]: Addison-Wesley Publishing Company, 1965.

<span id="page-54-3"></span>LAMARSH, J. R. Introduction to nuclear reactor theory. [S.l.]: Addison-Wesley Publishing Company, 1966.

<span id="page-54-10"></span>LEWIS, E. E.; MILLER, W. F. Computational methods of neutron transport. Illinois, USA: American Nuclear Society, 1993.

<span id="page-54-11"></span>MANSUR, R. S. et al. Diffusion synthetic methods for computational modeling of one-speed slab-geometry transport problems with linearly anisotropic scattering. Progress in nuclear energy, Aceito para publicação em 2013.

<span id="page-54-7"></span>Microsoft. Recursos do Visual  $C#$ . 2013. Access date: sábado, 14 de dezembro de 2013 10:40:35. Disponível em:  $\langle \text{http://msdn.microsoft.com/pt-br/vstudio/hh341490}\rangle$  $\langle \text{http://msdn.microsoft.com/pt-br/vstudio/hh341490}\rangle$  $\langle \text{http://msdn.microsoft.com/pt-br/vstudio/hh341490}\rangle$ .

<span id="page-54-2"></span>Wikipedia. Accelerator Driven Reactor. 2014. Access date: Segunda, 27 de Janeiro de 2014 11:29:26. Disponível em:  $\langle \text{http://upload.wikipedia.org/wiki/commons/4/4b/}$  $ADR$ -schema.svg $\rangle$ .

### <span id="page-55-0"></span> $APÊNDICE A - Condições de contorno$

São utilizadas aproximações para as condições de contorno, que representam o fluxo prescrito de partículas incidentes sobre os contornos de uma região de espessura  $X$ , [\(MANSUR et al.,](#page-54-11) Aceito para publicação em 2013). Ao considerar a expansão do fluxo angular em polinômios de Legendre na variável angular  $\mu$ , onde  $\mu = \cos\theta$  com  $\theta$  definido como ângulo polar,  $0 \le \theta \le \pi$ , é possível escrever

<span id="page-55-1"></span>
$$
\Psi(x,\mu) = \sum_{l=0}^{L} \left( \frac{2l+1}{2} \phi_l(x) P_l(\mu) \right). \tag{79}
$$

A aproximação  $P_1$  [\(LEWIS; MILLER,](#page-54-10) [1993\)](#page-54-10) considera  $L = 1$  na Eq. [\(79\)](#page-55-1) e define o momento angular de ordem zero  $\phi_0(x)$  como o fluxo escalar e o momento angular de primeira ordem  $\phi_1(x)$  como a corrente total. Portanto, para  $L = 1$ , a Eq. [\(79\)](#page-55-1) aparece como

$$
\Psi(x,\mu) = \frac{1}{2}\phi(x) + \frac{3}{2}\mu J(x).
$$
\n(80)

<span id="page-55-2"></span>Para a incidência de fluxos angulares isotrópicos de intensidade  $f$  em  $x = 0$  e  $g$  em  $x = X$ , obtêm-se

$$
f = \frac{1}{2}\phi(0) + \frac{3}{2}\mu J(0), \qquad \mu > 0
$$
\n(81)

<span id="page-55-3"></span>e

$$
g = \frac{1}{2}\phi(X) - \frac{3}{2}|\mu|J(X), \qquad \mu < 0.
$$
\n(82)

Usando o conjunto de quadratura Gauss-Legendre  $S_2$ , temos  $\mu_1$  =  $\sqrt{3}$  $\frac{\sqrt{3}}{3}$  e  $\mu_2 = \sqrt{3}$  $\frac{\sqrt{3}}{3}$ ; portanto, explicitando  $J(0)$  na Eq. [\(81\)](#page-55-2), obtêm-se

<span id="page-55-4"></span>
$$
J(0) = \frac{2\sqrt{3}}{3}f - \frac{\sqrt{3}}{3}\phi(0)
$$
\n(83)

para o contorno direito,  $x = 0$ ; e resolvendo a Eq. [\(82\)](#page-55-3) para  $J(X)$ , o resultado é

<span id="page-56-0"></span>
$$
J(X) = -\frac{2\sqrt{3}}{3}g + \frac{\sqrt{3}}{3}\phi(X)
$$
\n(84)

para o contorno esquerdo  $x = X$ ; onde f e g são os valores dos fluxos angulares de partículas incidentes em  $x = 0$  e  $x = X$ , respectivamente. Em problemas de autovalor aplicáveis à física de reatores nucleares, as únicas condições de contorno possíveis tipo fluxo incidente prescrito são as do tipo vácuo, i.e.,  $f = g = 0$  nas Eqs. [\(83\)](#page-55-4) e [\(84\)](#page-56-0), respectivamente. Consideram-se as condições de contorno prescritas aproximadas dadas nas Eqs.  $(83)$  e  $(84)$  como condições de contorno S<sub>2</sub>. Agora, considere outro tipo de condição de contorno prescrita aproximada para a equação de difusão, chamada de condições de contorno fluxo direcional  $(FP_1)$ . Para obter as expressões para estas, integra-se a Eq. [\(81\)](#page-55-2) nas direções de entrada em $x\,=\,0,$ i.e.,  $0\,<\,\mu\,<\,1,$ e a Eq. [\(82\)](#page-55-3) nas direções de entrada em  $x = X$ , i.e.,  $-1 < \mu < 0$ . O resultado é

$$
J(0) = \frac{4}{3}f - \frac{2}{3}\phi(0)
$$
\n(85)

e

$$
J(X) = -\frac{4}{3}g + \frac{2}{3}\phi(X). \tag{86}
$$

Em continuidade, considera-se outro tipo de condição de contorno prescrita aproximada que é definida como condição de contorno corrente parcial  $(JP_1)$ . A fim de obter as expressões para as condições de contorno  $JP_1$ , primeiro multiplicam-se as Eqs. [\(81\)](#page-55-2) e [\(82\)](#page-55-3) pela variável angular  $\mu$ , em seguida, integram-se as equações resultantes em todas as direções de entrada dos contornos, seguindo procedimento similar ao descrito para as condições de contorno  $FP_1$ . O resultado é

$$
J(0) = f - \frac{1}{2}\phi(0) \tag{87}
$$

$$
J(X) = -g + \frac{1}{2}\phi(X)
$$
\n(88)

56

<span id="page-57-0"></span>Tabela 11 - Condições de contorno aproximadas em relação às Eqs. [\(89\)](#page-57-1) e [\(90\)](#page-57-2)

| Tipo de condição                                                   | <b>Valores</b>      | Valores                   |
|--------------------------------------------------------------------|---------------------|---------------------------|
| de contorno                                                        | de $\beta$          | de $\alpha$               |
| Reflexivas                                                         | zero                | zero                      |
| Vácuo                                                              | zero                | $(S_2)$                   |
|                                                                    |                     | $\frac{2}{3}(FP_1)$       |
|                                                                    |                     | $\frac{1}{2}(JP_1)$       |
| Fluxo isotrópico<br>prescrito incidente<br>$(f > 0 \t e \t g > 0)$ | $(S_2)$             | $\frac{\sqrt{3}}{2}(S_2)$ |
|                                                                    | $\frac{4}{3}(FP_1)$ | $\frac{2}{2}(FP_1)$       |
|                                                                    | $P_1)$              |                           |

Fonte: Adaptado de [\(MANSUR et al.,](#page-54-11) Aceito para publicação em 2013)

Generalizamos as condições de contorno prescritas,  $S_2, \; FP_1$ e $JP_1, \;$ aproximadas para a equação da difusão [\(7\)](#page-16-5) na forma

<span id="page-57-1"></span>
$$
J(0) = \beta f - \alpha \phi(0) \tag{89}
$$

<span id="page-57-2"></span>e

$$
J(X) = -\beta g + \alpha \phi(X),\tag{90}
$$

onde os valores dos parâmetros  $\beta$  e  $\alpha$  são dados na Tabela [11](#page-57-0) para as condições de contorno de uso mais comum.

Enfatize-se que para cálculos globais de reatores nucleares,  $f = g = 0$ , i.e., as condições de contorno prescritas, quando aplicáveis, devem ser do tipo vácuo. Ademais, no código desenvolvido, é oferecida apenas a opção de condição de contorno tipo  $JP1$ ,  $\alpha = 0, 5.$ 

## <span id="page-58-0"></span> $APÊNDICE B - Reatividade$

O comportamento transitório de um reator nuclear é bastante sensível a desvios, ainda que reduzidos, do fator de multiplicação efetivo  $(k)$  em torno da unidade. Podemos definir reatividade como sendo a variação fracional da população de nêutrons entre duas gerações consecutivas. Supondo que exista uma população de  $N_0$  nêutrons em uma dada geração, na geração seguinte teremos uma população de $N_0 \times k$ nêutrons. Sendo ( $N_0 \times$  $k)$  −  $N_0$ a variação numérica sofrida pela população de nêutrons entre as duas gerações consecutivas, a variação fracional será dada por

<span id="page-58-1"></span>
$$
\frac{N_0 \times k - N_0}{N_0 \times k} = \frac{k-1}{k}.\tag{91}
$$

Definindo reatividade

$$
\rho = \frac{k-1}{k},\tag{92}
$$

ou

$$
k = \frac{1}{1 - \rho},\tag{93}
$$

conclui-se que a reatividade em um reator subcrítico é sempre negativa; será positiva quando o reator estiver supercrítico e será igual a zero quando o reator estiver crítico. Em outras palavras

$$
\rho = 0
$$
Reator crítico  $k = 1$ ,  
\n $\rho < 0$ Reator subcrítico  $k < 1$ ,  
\n $\rho > 0$ Reator supercrítico  $k > 1$ .

A fração de nêutrons atrasados  $(\beta)$  é definida como sendo a fração do número total de nêutrons de fissão que são emitidos pelo decaimento de alguns produtos de fissão,

<span id="page-59-0"></span>denominados precursores e que sofrem decaimento em um tempo  $t \geq 10^{-14}$  segundos da fissão que deu origem a estes precursores. Exemplos de  $\beta$  para alguns tipos de combustíveis estão listados na Tabela [12.](#page-59-1)

<span id="page-59-1"></span>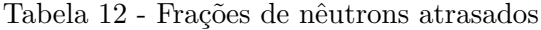

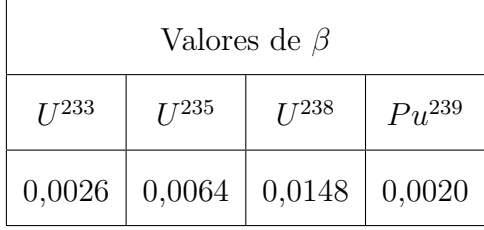

Fonte: Adaptado de [\(LAMARSH,](#page-54-3) [1966\)](#page-54-3)

A condição  $\rho = \beta$  define a pronta criticalidade pois nesta condição, a reação de fissão em cadeia é auto-sustentada sem que seja necessária a participação dos nêutrons atrasados. Quando a pronta criticalidade é excedida, o tempo de vida médio dos nêutrons prontos, e não as meias-vidas dos precursores de nêutrons atrasados, fortemente determina a taxa de crescimento exponencial. Na verdade, à medida que a pronta criticalidade é aproximada, o período do reator torna-se tão curto que controlá-lo por meios mecânicos, como o movimento de barras de controle, torna-se muito difícil, se não impossível. É tão importante evitar a proximidade à pronta criticalidade que a reatividade é usualmente medida em dólares (\$). Por exemplo, um reator nuclear cujo combustível é o  $U^{235}$  ficará no estado superpronto crítico, quando a reatividade ultrapassar um dólar  $(1\$ {}), isto é,  $\rho/0,0064 = 1$ \$; portanto  $\rho = 0,0064$ , conforme Eq. [\(92\)](#page-58-1).